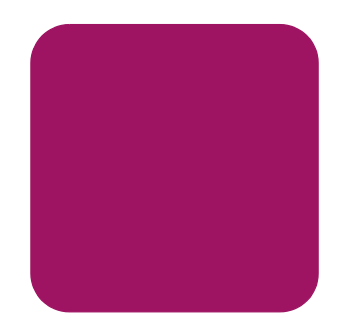

# hp StorageWorks 40/80 GB DLT VS

2 2003 1

製品番号:289067-192

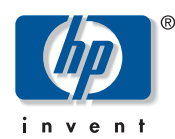

© Copyright 2003 Hewlett Packard Company

© Copyright 2003

Microsoft MS-DOS Windows Windows NT Microsoft Corporation

 $\mathsf{HP}$ 

<span id="page-1-0"></span>40/80 GB DLT VS 2 2003 1 製品番号 : 289067-192

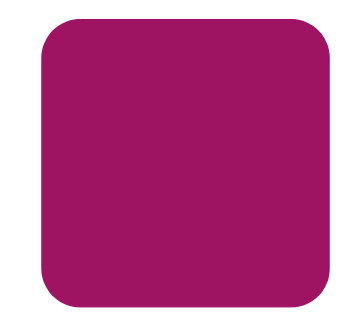

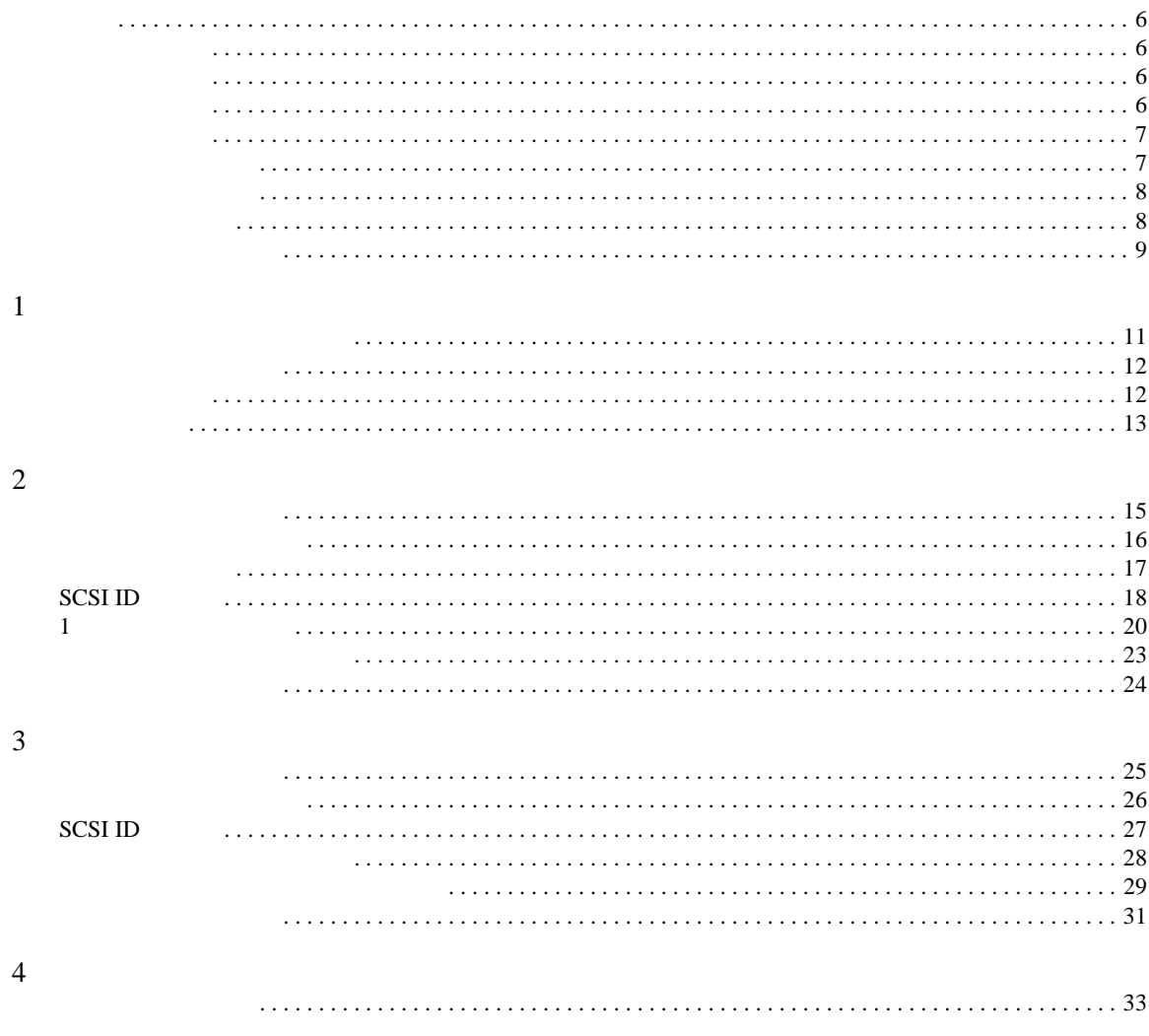

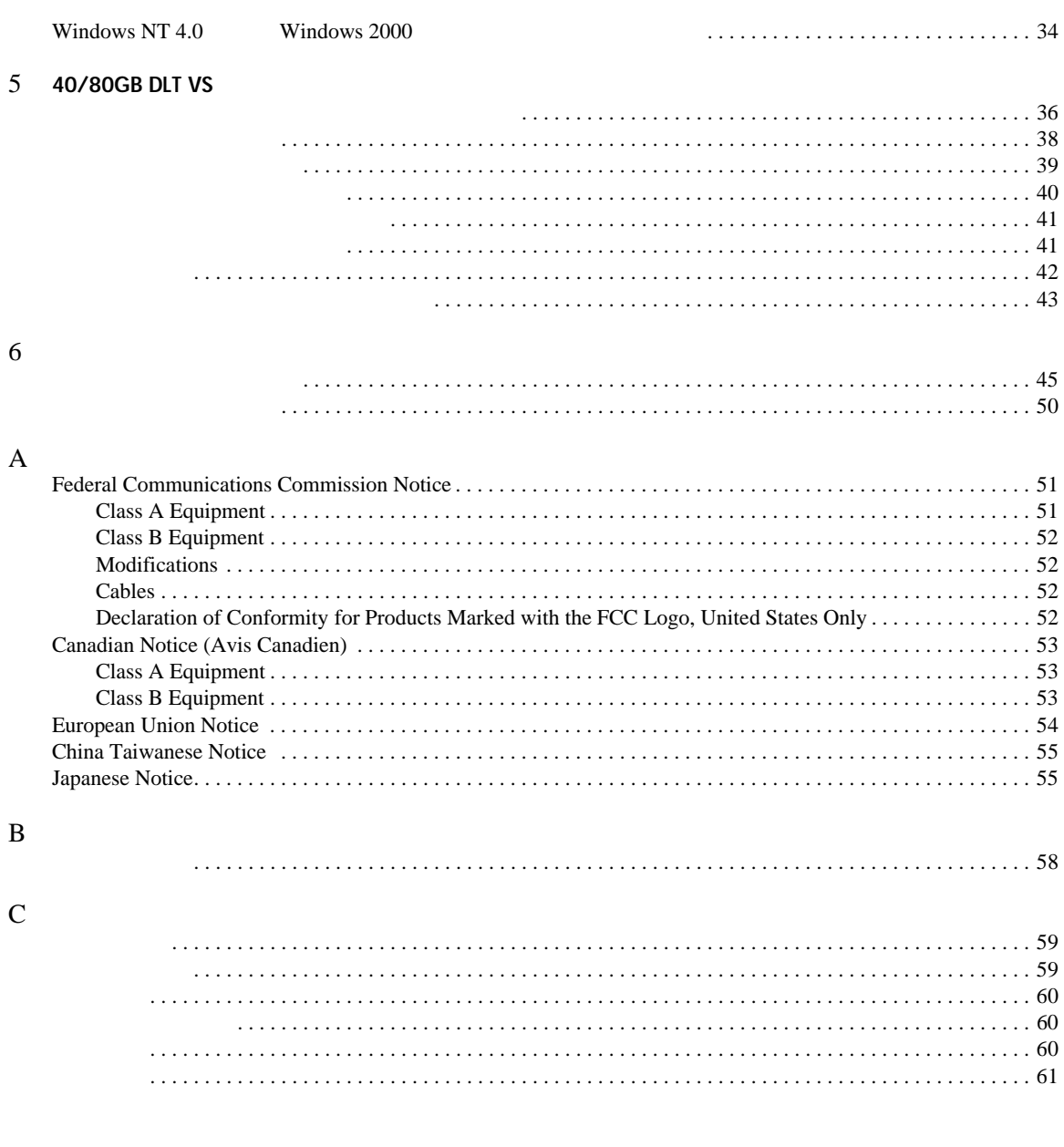

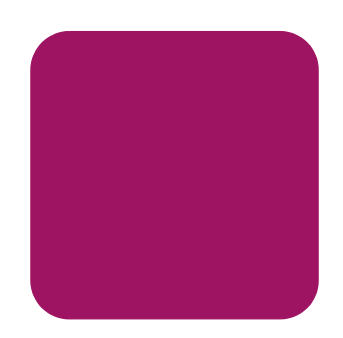

<span id="page-4-0"></span> $\overline{V}$  $\blacksquare$  40/80 GB DLT VS

 $\blacksquare$  40/80 GB DLT VS  $\Box$  40/80 GB DLT VS  $\Box$  40/80 GB DLT VS

 $\blacksquare$ 

 $\blacksquare$ 

 $\blacksquare$  6

■ ソフトウェア ドライバのインストール

[40/80 GB DLT VS](#page-1-0) 5

<span id="page-5-6"></span><span id="page-5-5"></span><span id="page-5-1"></span><span id="page-5-0"></span>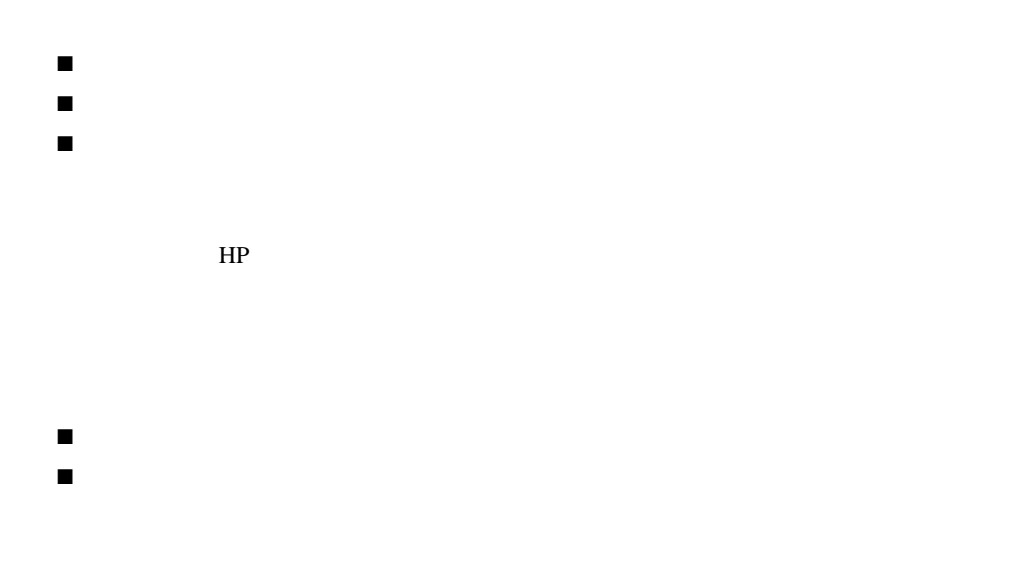

- <span id="page-5-4"></span><span id="page-5-3"></span><span id="page-5-2"></span>■ *HP StorageWorks DLT VS 40/80 GB External Tape Drive Installation Instructions*
- *HP StorageWorks DLT VS 40/80 GB Internal Tape Drive Installation Instructions*
- <span id="page-6-0"></span> $\blacksquare$
- [本文中の記号](#page-7-0)
- <span id="page-6-3"></span><span id="page-6-1"></span>■ [装置の記号](#page-7-1)

словные и продатки на най-продатки на най-продатки най-продатки най-продатки най-продатки най-продатки най-про

#### <span id="page-6-2"></span>1: 表記上の規則

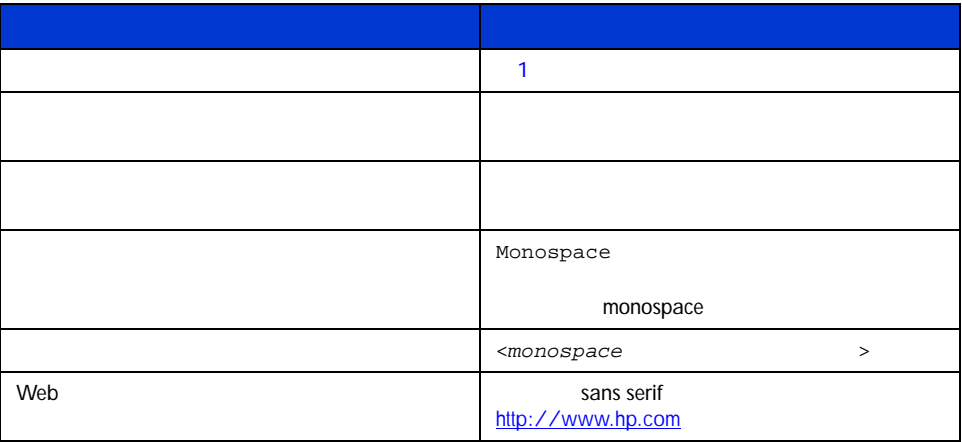

<span id="page-7-3"></span><span id="page-7-0"></span>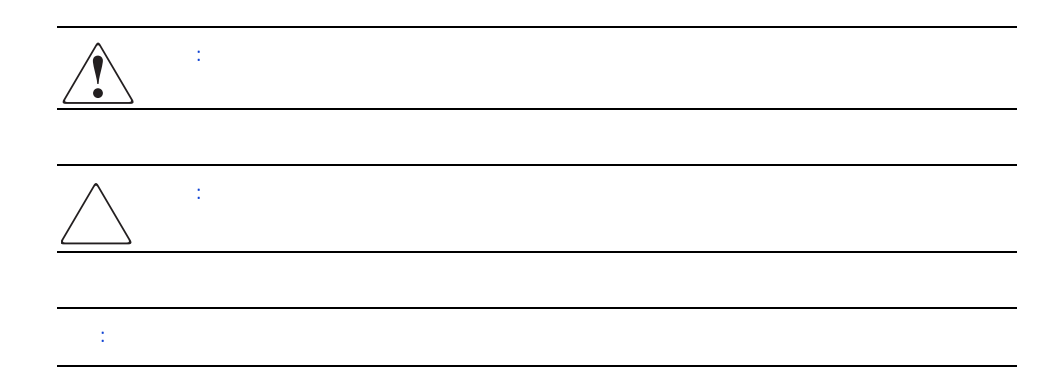

<span id="page-7-2"></span><span id="page-7-1"></span>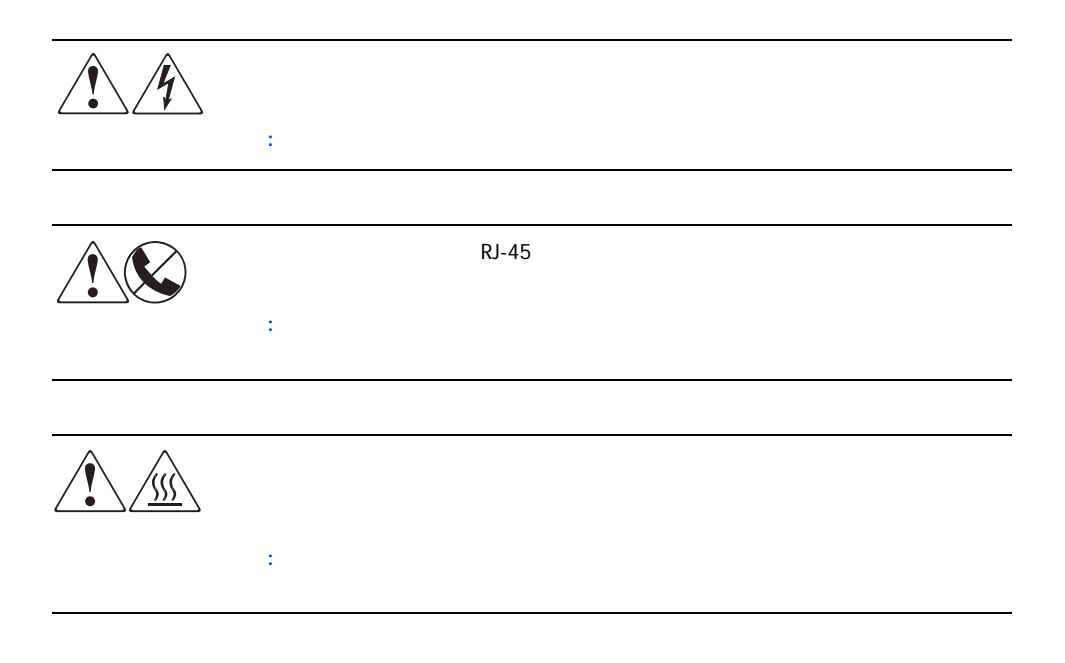

<span id="page-8-1"></span><span id="page-8-0"></span>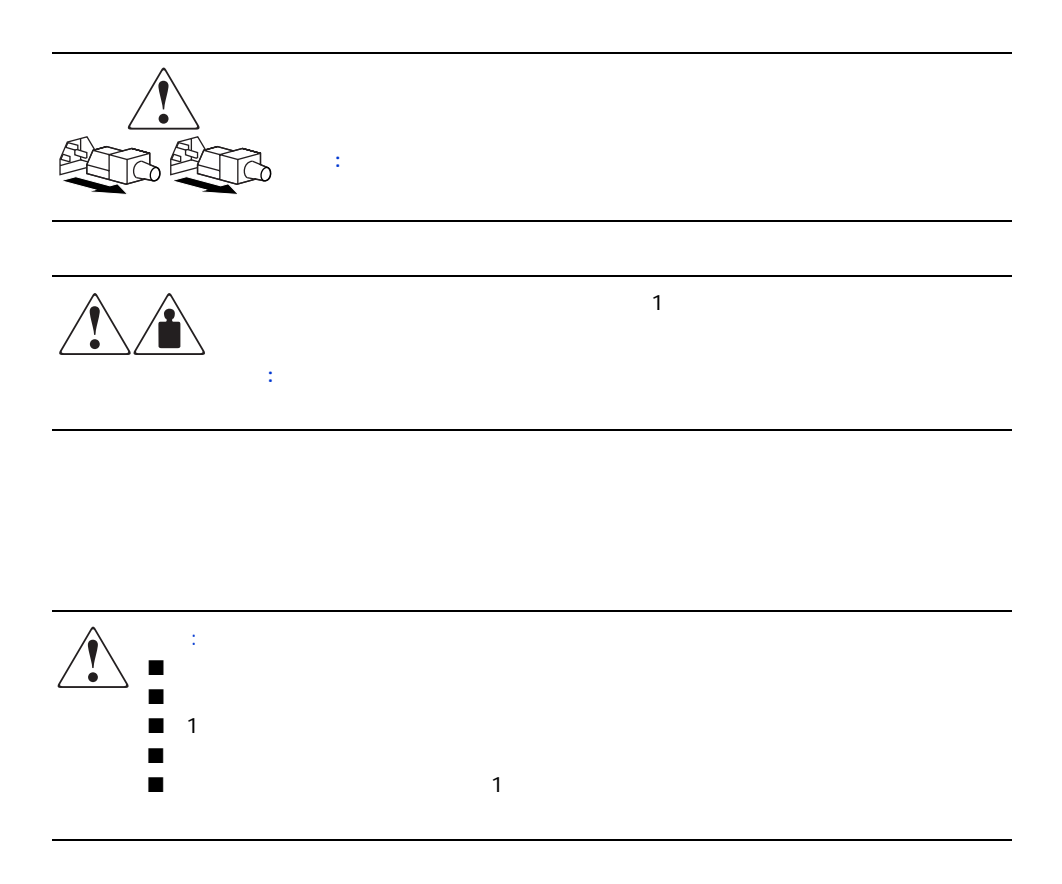

<span id="page-10-1"></span>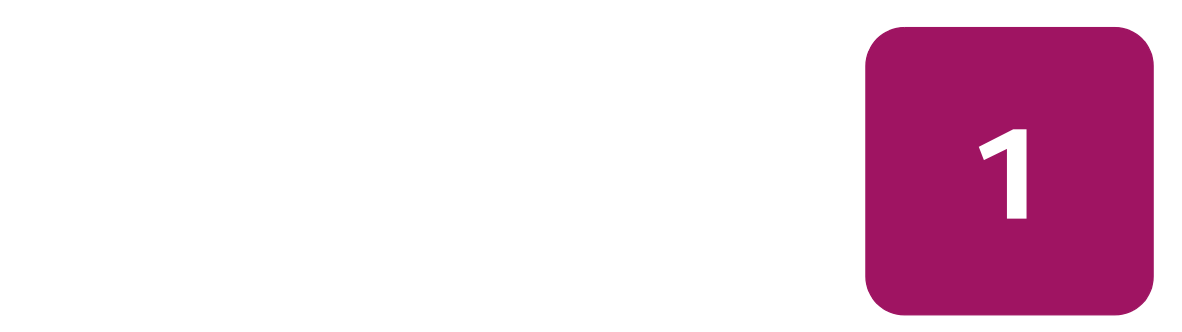

HP StorageWorks 40/80GB DLT VS HP ProLiant

<span id="page-10-4"></span><span id="page-10-0"></span>

 $\mathcal{N}$ 

DLZ Digital Lempel-Ziv

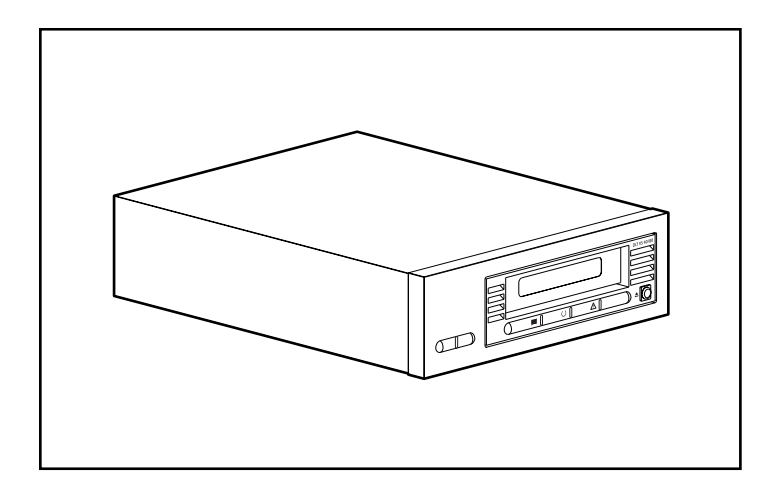

<span id="page-10-3"></span>1: 40/80GB DLT VS

<span id="page-10-2"></span>40/80GB DLT VS DLT 20/40 40/80GB DLT VS DLT I 40/80GB DLT VS

 $5$ 

<span id="page-11-2"></span><span id="page-11-1"></span><span id="page-11-0"></span>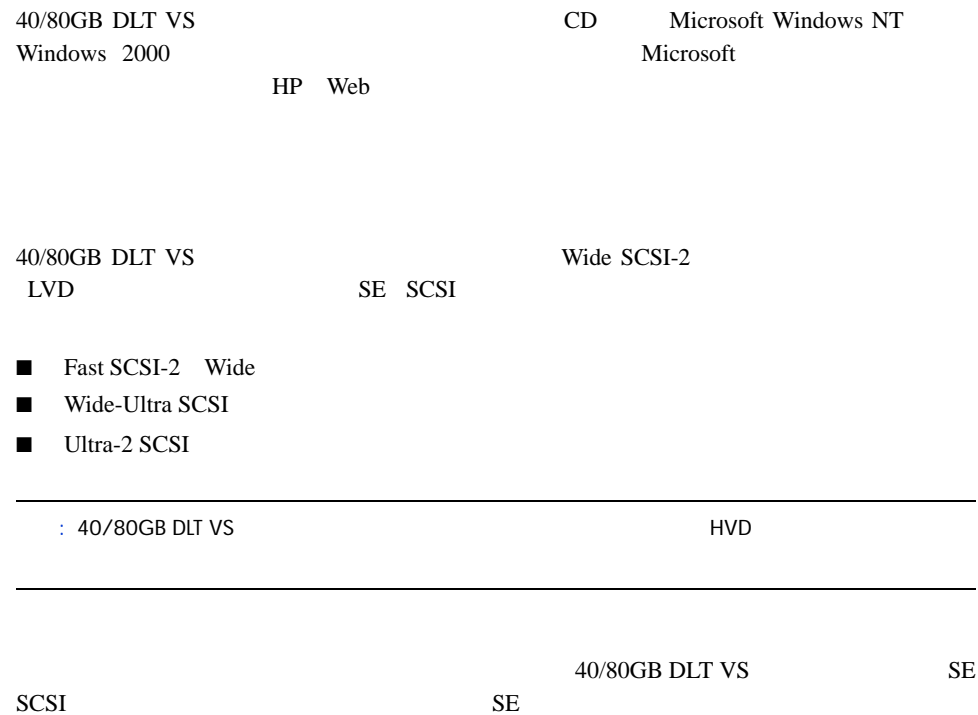

<span id="page-12-1"></span><span id="page-12-0"></span>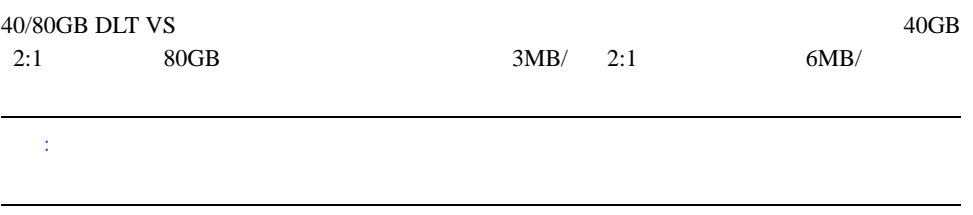

40/80GB DLT VS

<span id="page-14-1"></span>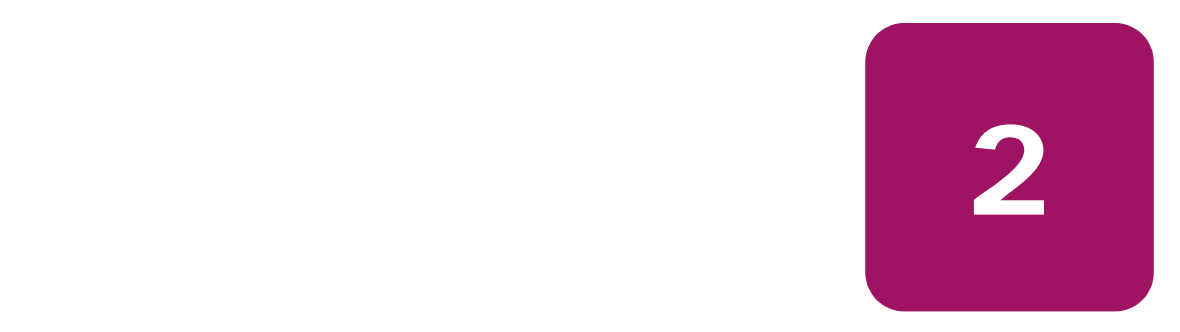

#### <span id="page-14-3"></span><span id="page-14-0"></span> $40/80{\rm GB}$  DLT VS

#### SCSI ID

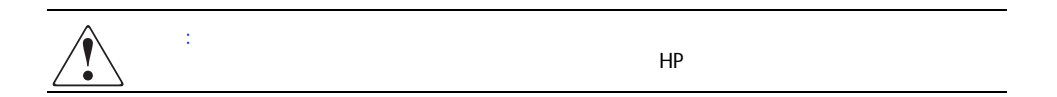

# <span id="page-14-2"></span> $1.$ 2. 40/80GB DLT VS 3. SCSI ID  $4.$ 5. レVD/SE SCSI 6. SCSI SCSI 7. SCSI SCSI  $8.$  $9.$

<span id="page-15-1"></span><span id="page-15-0"></span>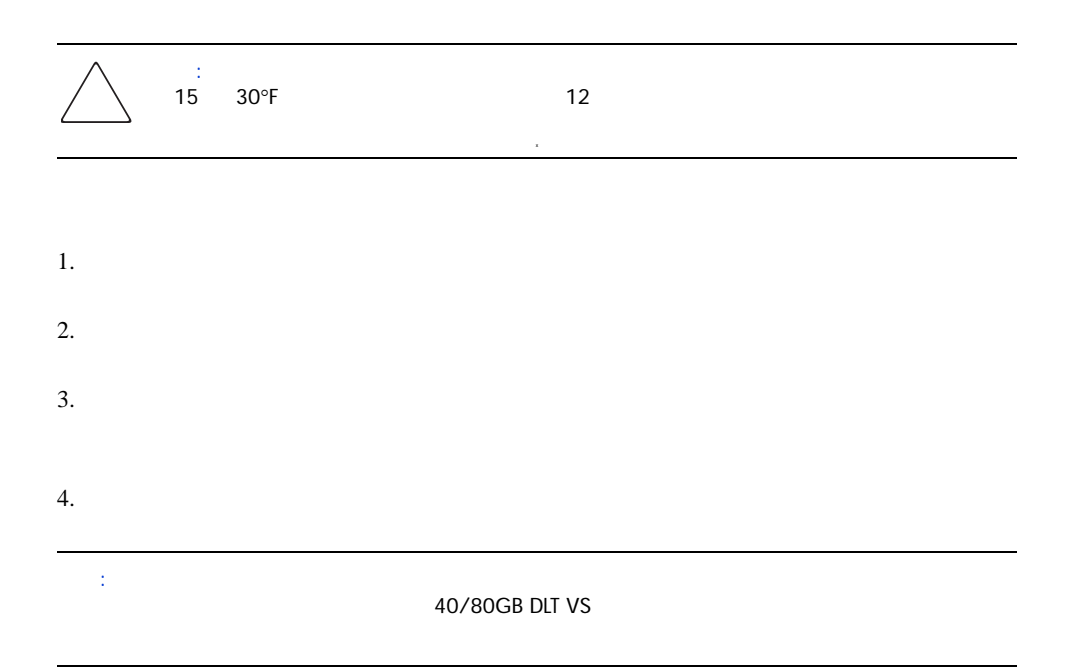

#### <span id="page-16-1"></span>40/80GB DLT VS

#### <span id="page-16-0"></span> $C$

- $\blacksquare$  15.3cm 6
- 
- $\blacksquare$
- ドライブを床に置かないでください。
- 
- $\blacksquare$

# <span id="page-17-0"></span>SCSI ID

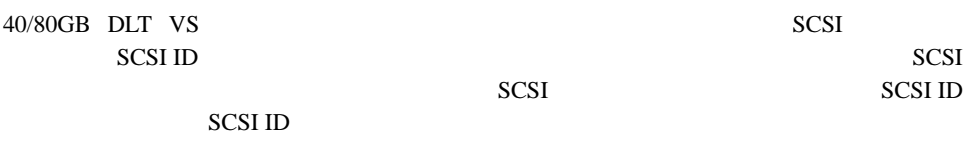

<span id="page-17-2"></span>SCSI ID 6 SCSI

<span id="page-17-3"></span><span id="page-17-1"></span>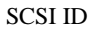

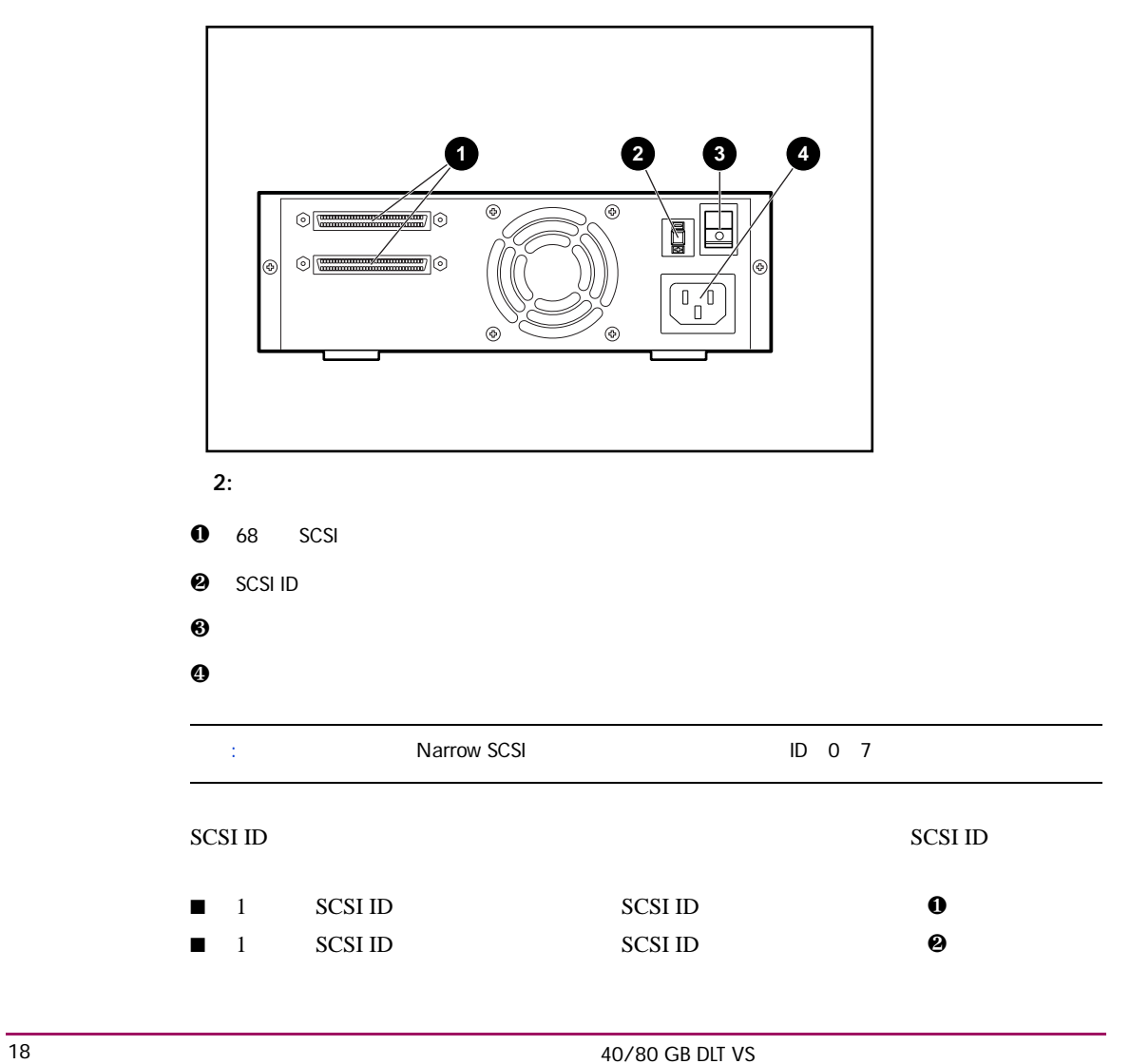

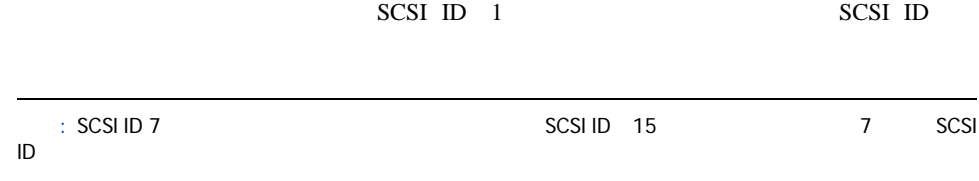

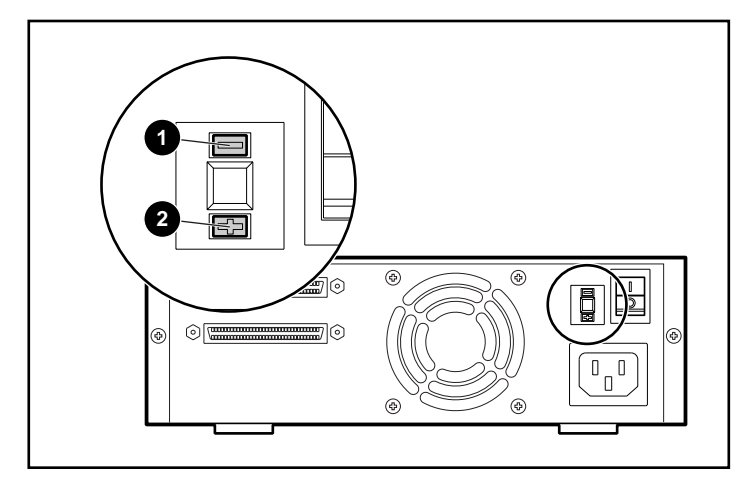

3: SCSI ID

 $\overline{\phantom{a}}$  is the set of the set of the SCSI ID  $\overline{\phantom{a}}$  SCSI ID SCSI ID

<span id="page-19-0"></span> $1$ 

<span id="page-19-1"></span> ${\rm LVD/SE}$  SCSI

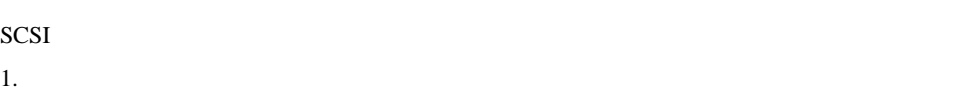

 $SCSI$ 

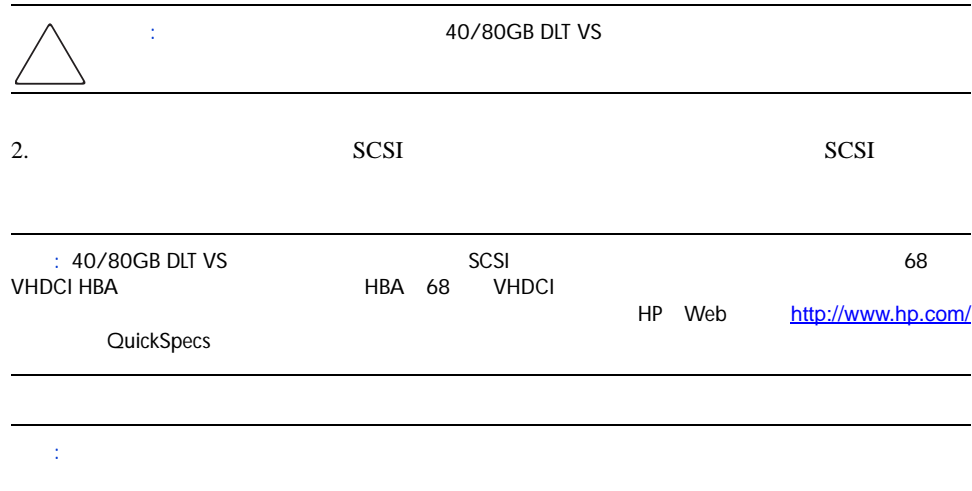

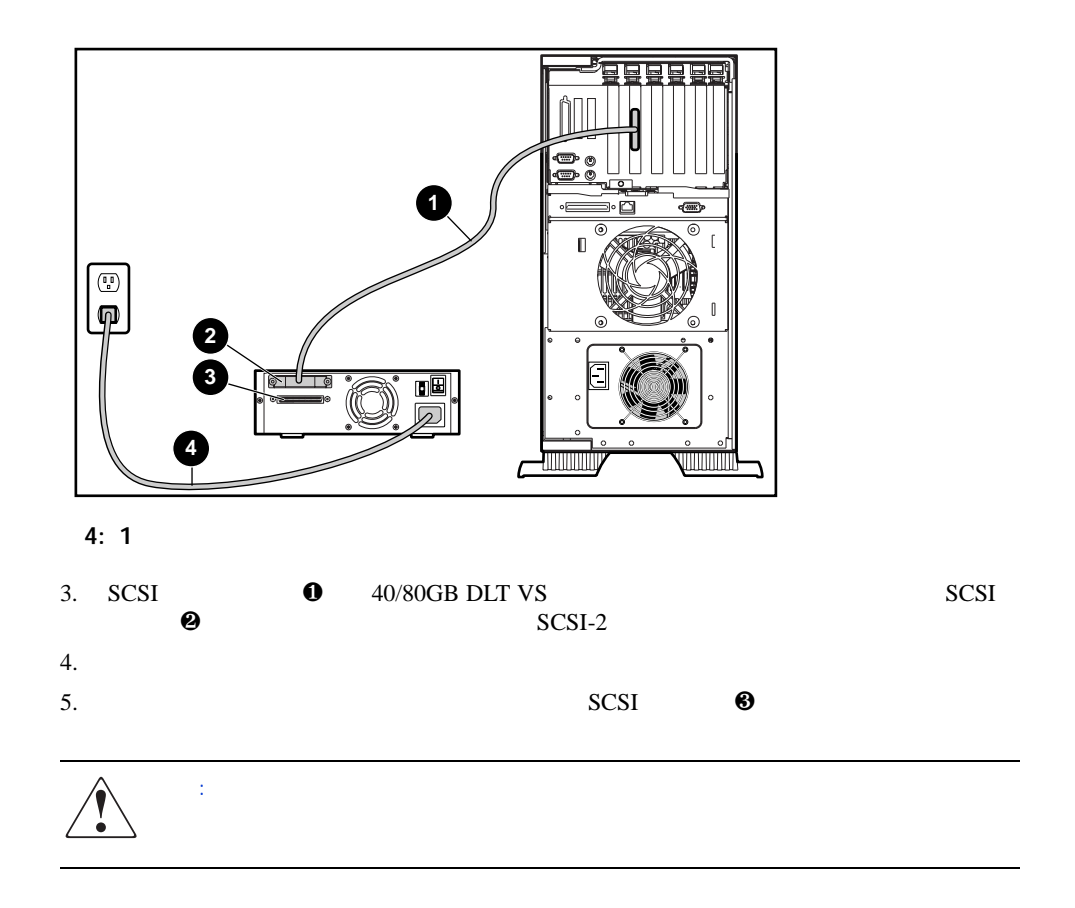

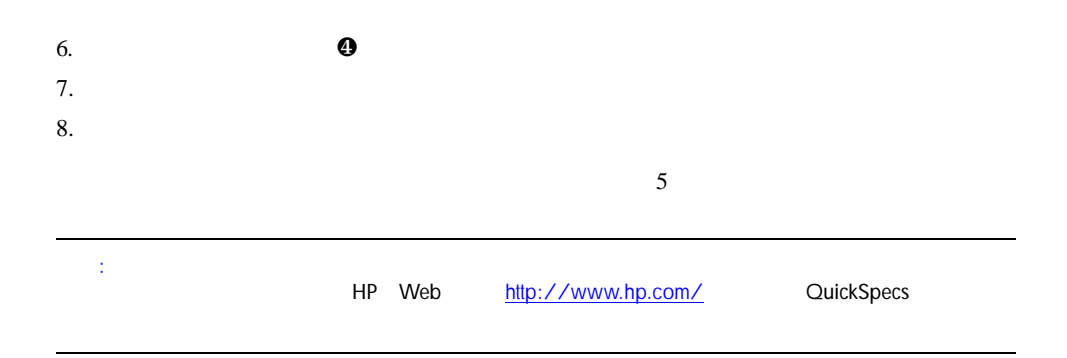

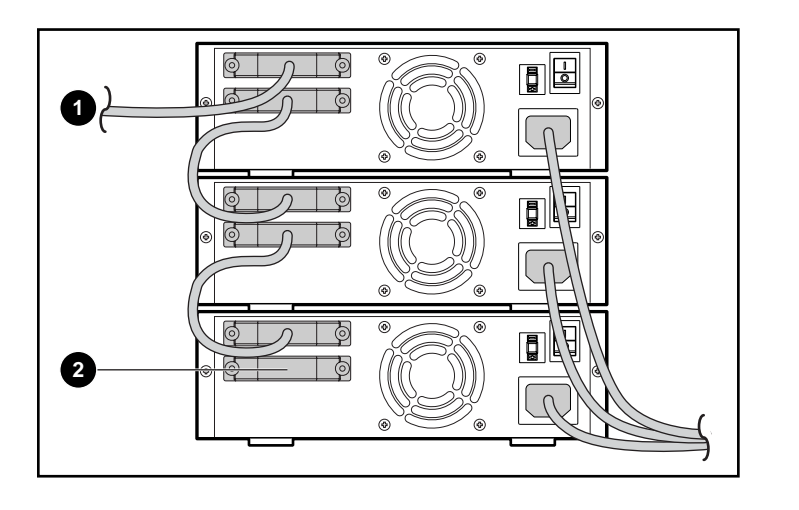

<span id="page-21-0"></span>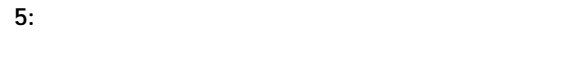

 $\bullet$  SCSI

 $\boldsymbol{\Theta}$ 

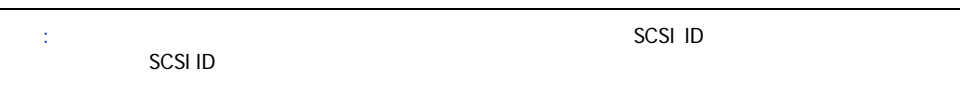

<span id="page-22-0"></span>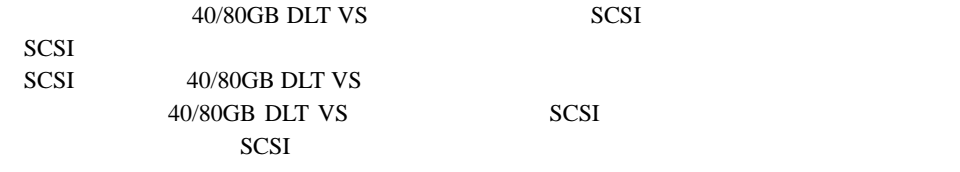

 $40/80{\rm GB}$  DLT VS

<span id="page-22-1"></span>2 SCSI

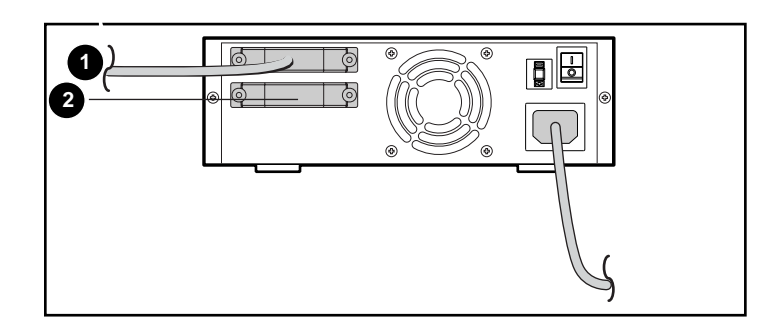

6:

 $\bullet$  SCSI

 $\boldsymbol{\Theta}$ 

#### <span id="page-23-0"></span>40/80GB DLT VS POST

## POST LED

- POST
- 1. LED<br>2.
- 2. LED POST
- 3.  $\blacksquare$

# POST POST

#### <span id="page-23-1"></span> $5$  40/80GB DLT VS

<span id="page-24-1"></span>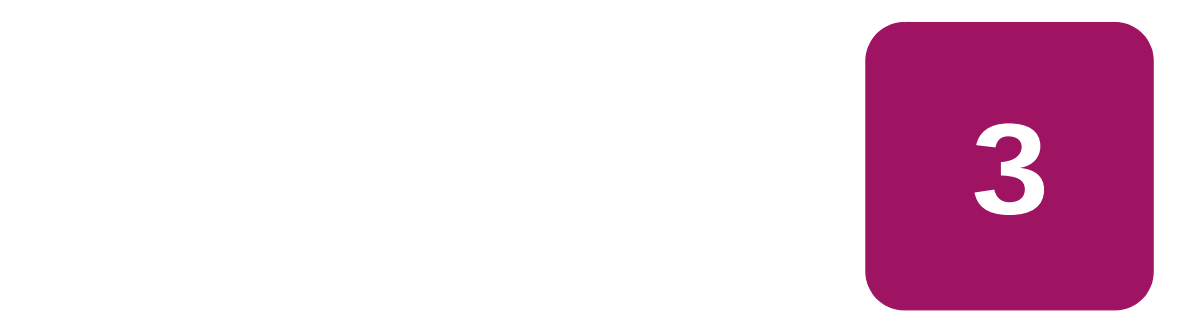

#### <span id="page-24-3"></span><span id="page-24-0"></span>40/80GB DLT VS

- $T-15$  $\blacksquare$   $\blacksquare$   $\blacks$
- <span id="page-24-2"></span> $1.$
- 2. 40/80GB DLT VS
- 3. SCSI ID
- $4.$
- $5.$
- 6. LVD/SE SCSI
- $7.$
- 注記: ご使用のサーバのドライブ ベイには、レールが付属している場合があります。ご使用のサー
- 8.  $40/80GB$  DLT VS 9. SCSI SCSI
- 10. SCSI SCSI SCSI SCSI
- 11. 40/80GB DLT VS
- $12.$

<span id="page-25-1"></span><span id="page-25-0"></span>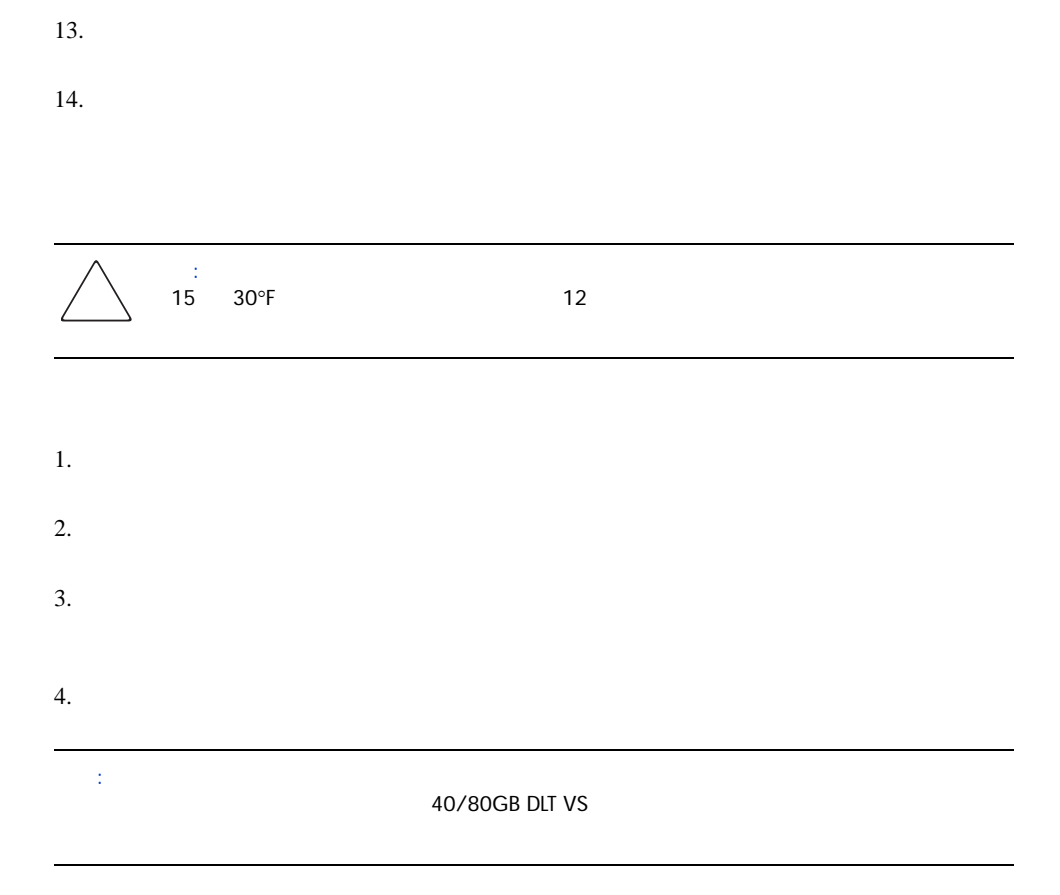

# <span id="page-26-0"></span>SCSI ID

<span id="page-26-2"></span>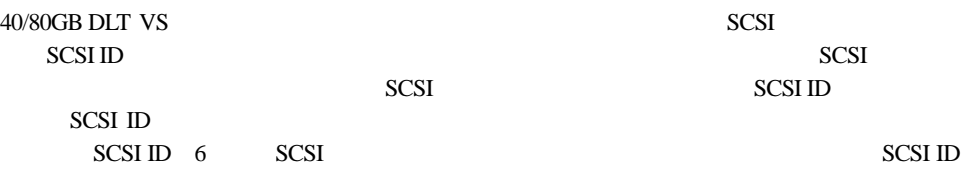

<span id="page-26-1"></span>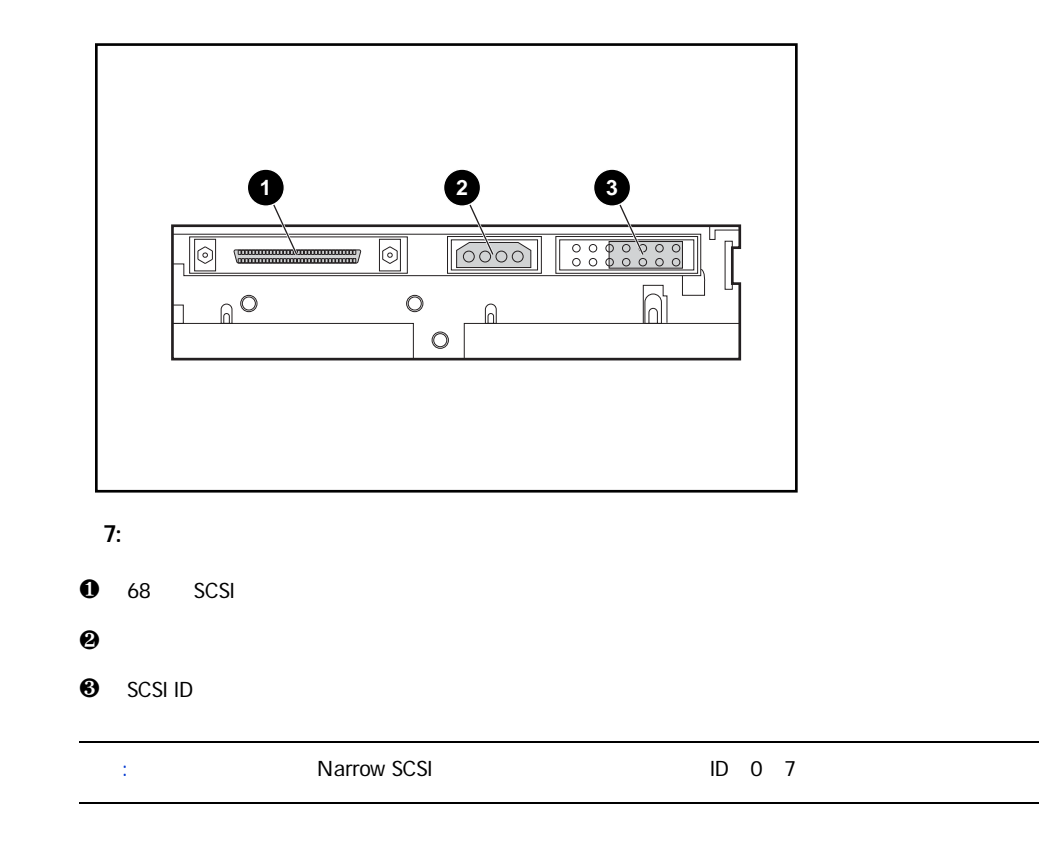

[7](#page-26-1) SCSI ID

 $\cal{SCSI}$ ID

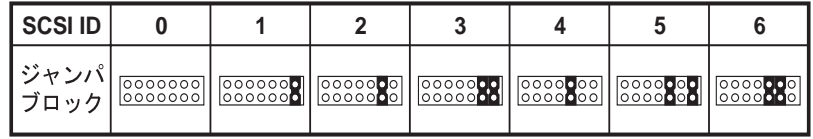

#### <span id="page-27-1"></span>8: SCSI ID

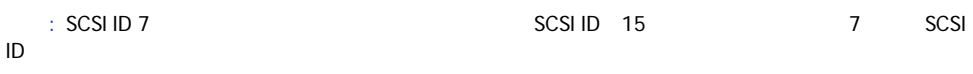

<span id="page-27-3"></span><span id="page-27-0"></span>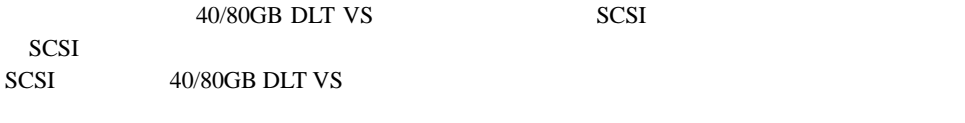

40/80GB DLT VS 9

<span id="page-27-2"></span>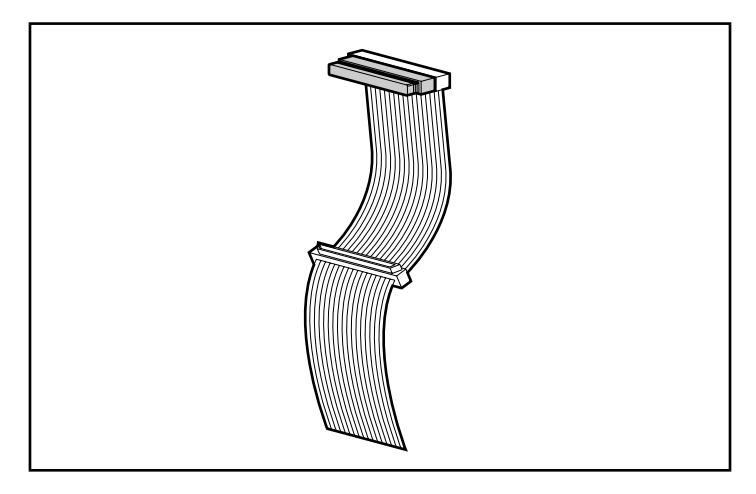

<span id="page-28-0"></span>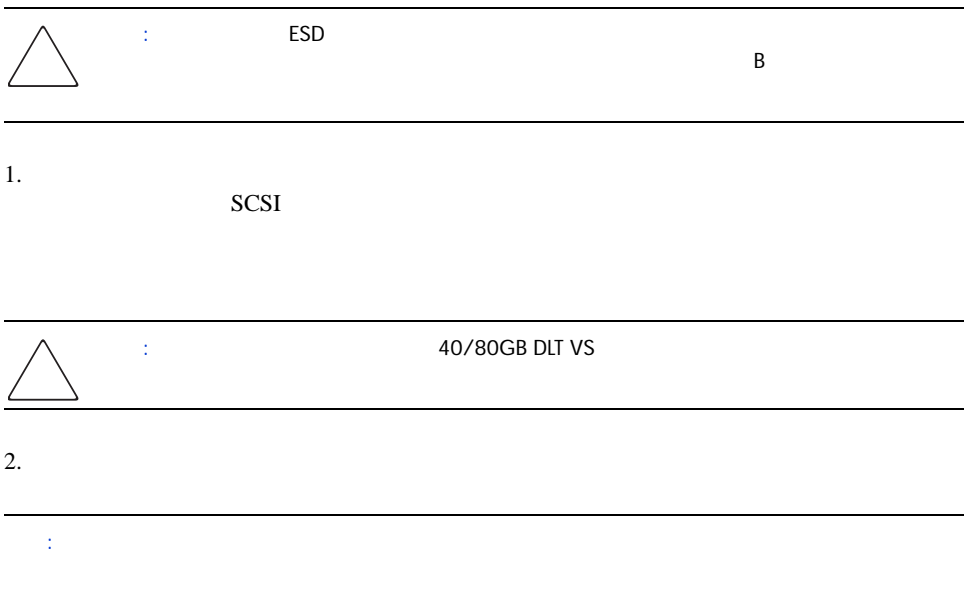

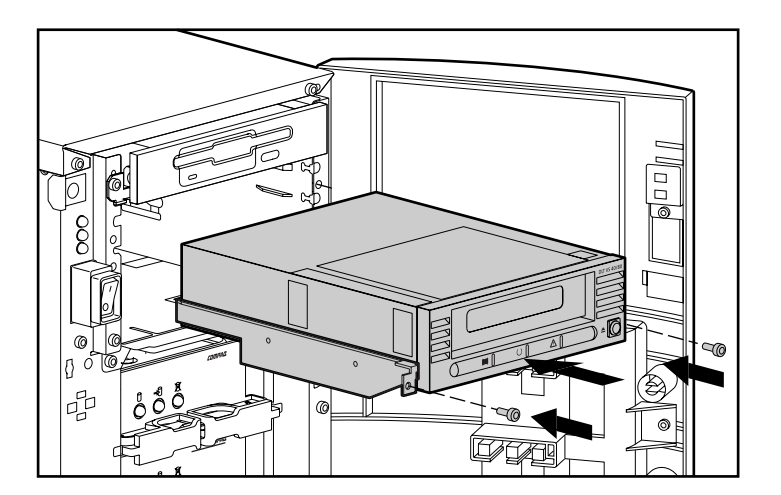

 $10:$ 

- 3. LVD/SE SCSI  $4.$ 注記: ご使用のサーバのドライブ ベイには、レールが付属している場合があります。ご使用のサーバ 5.  $5 \frac{1}{4}$ 注記: ドライブ ベイからフロント カバーを取り外す必要がある場合があります。ご使用のサーバ  $6.$
- 7. SCSI

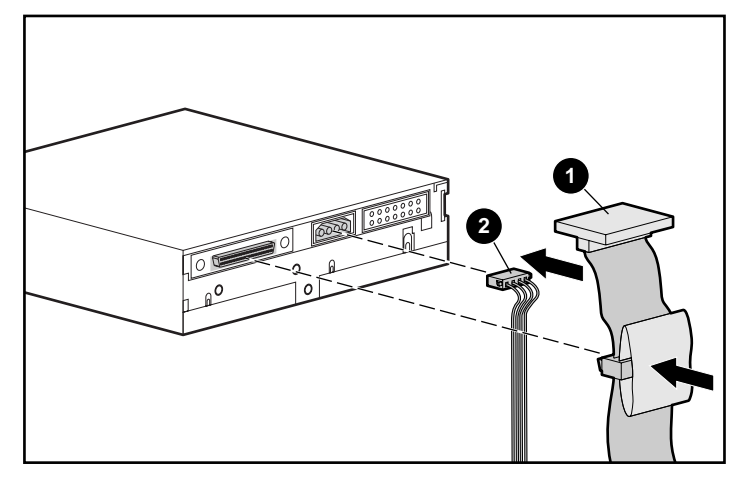

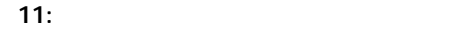

- $\mathbf 0$  $\boldsymbol{\Theta}$
- 8. SCSI SCSI
- $9.$
- $10.$
- 11.  $\blacksquare$

#### <span id="page-30-0"></span>40/80GB DLT VS POST

# POST LED

- POST
- 1.  $LED$
- 2. LED POST
- 3.  $\blacksquare$

# POST POST

<span id="page-30-1"></span> $5$  40/80GB DLT VS

<span id="page-32-1"></span>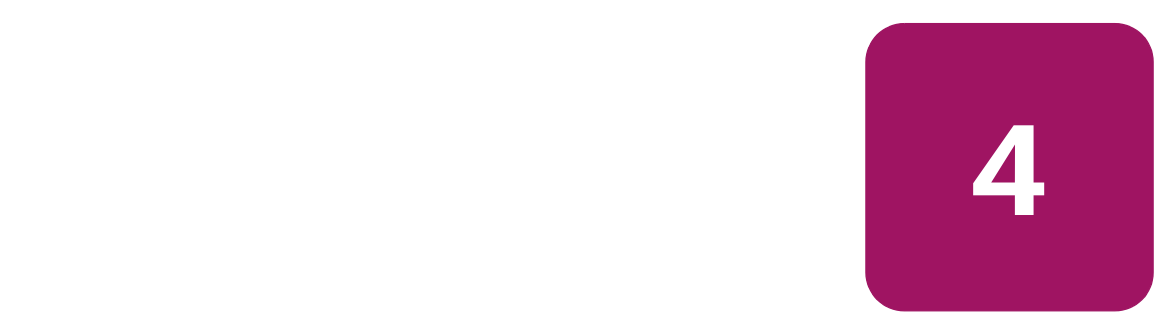

<span id="page-32-4"></span><span id="page-32-0"></span>HP StorageWorks 40/80GB DLT VS

- Microsoft Windows NT 4.0
- Microsoft Windows 2000

#### <span id="page-32-2"></span>http://www.hp.com/

<span id="page-32-5"></span><span id="page-32-3"></span>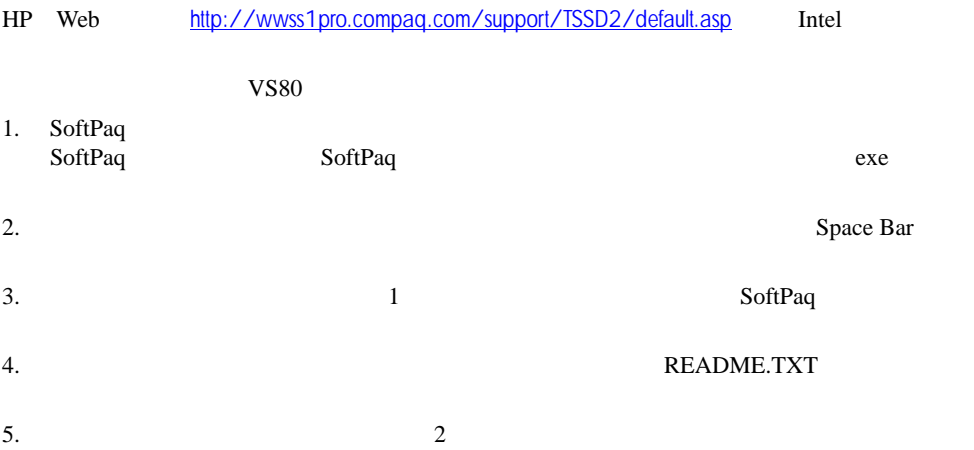

HP Web

# <span id="page-33-0"></span>Windows NT 4.0 Windows 2000

<span id="page-33-1"></span>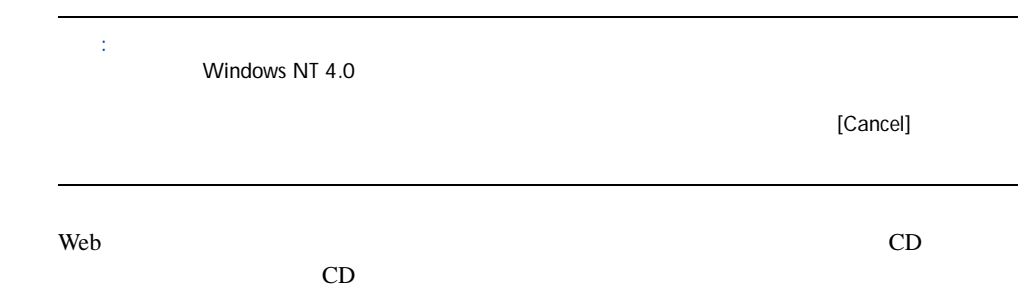

# <span id="page-34-1"></span>40/80GB DLT VS

<span id="page-34-0"></span>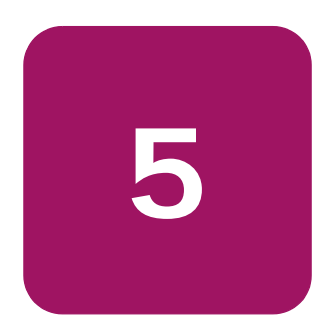

■ フロント パネルのコントロールとインジケータ ■ カートリッジの使用  $\rightarrow$  $\rightarrow$  $\rightarrow$  $\rightarrow$  $\rightarrow$ 

<span id="page-35-0"></span>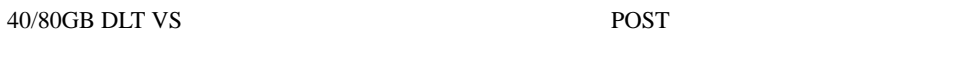

<span id="page-35-1"></span>

POST LED

- POST
- 1. LED
- 2. LED POST
- 3.  $\blacksquare$ 
	- POST POST

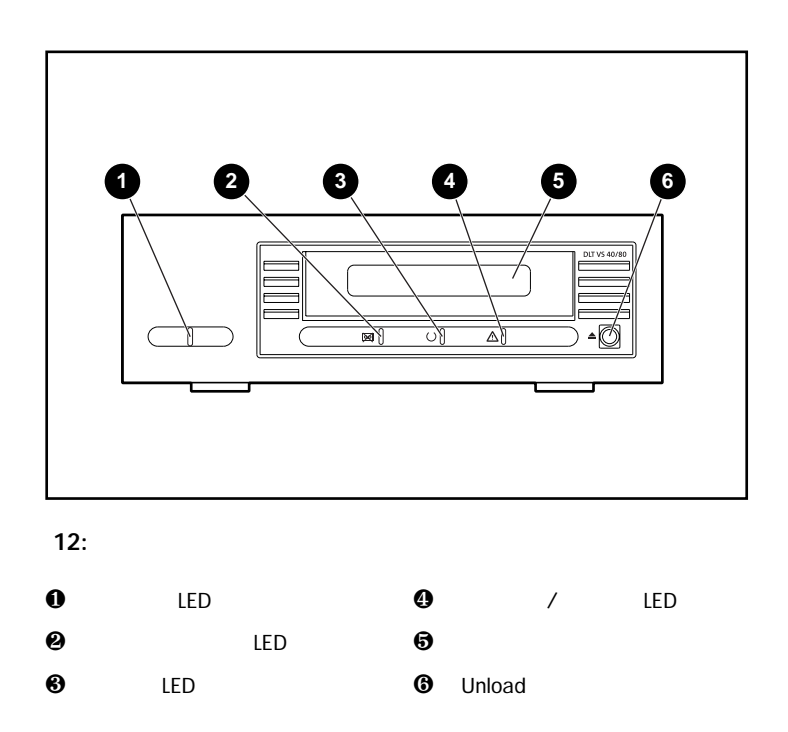

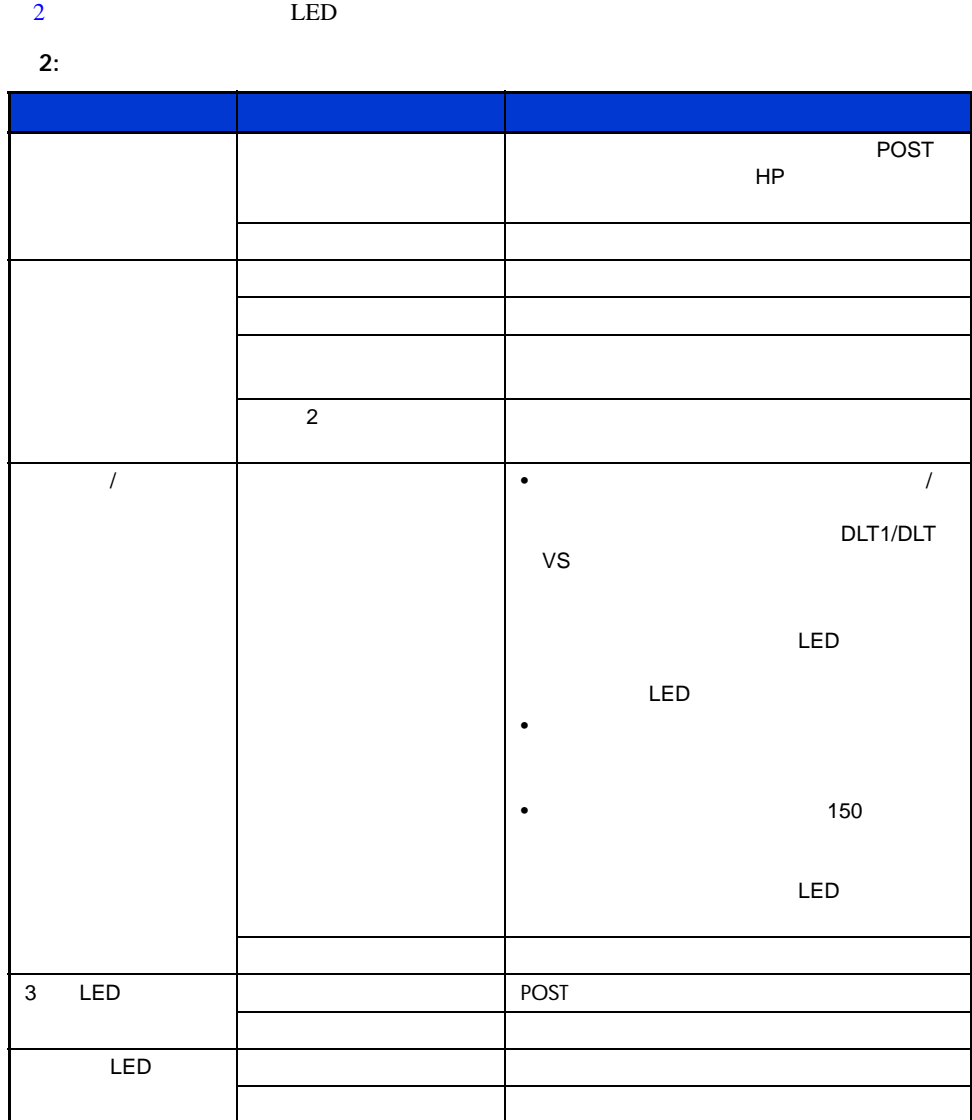

<span id="page-37-2"></span><span id="page-37-0"></span>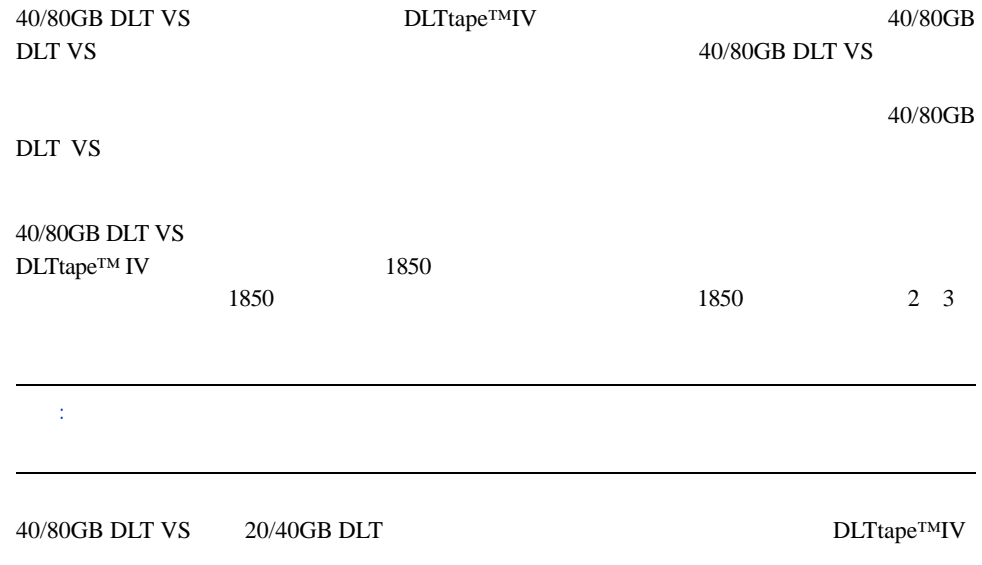

#### <span id="page-37-1"></span> $3:$

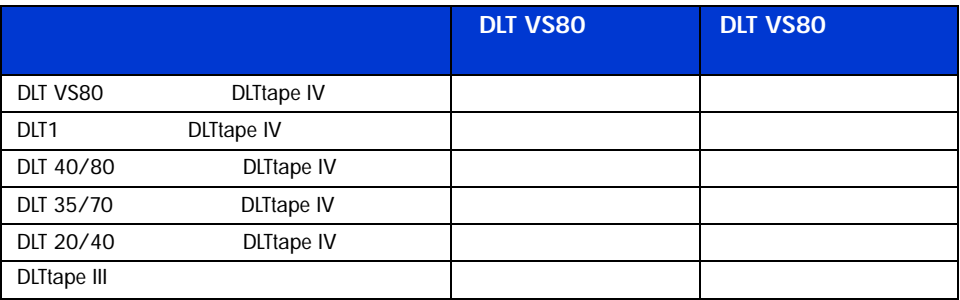

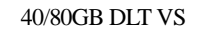

<span id="page-38-2"></span><span id="page-38-0"></span>1. POST POST DLTtape IV [13](#page-38-1)

 $2.$ 

- σĪ
- <span id="page-38-1"></span>13: DLTtape IV

<span id="page-39-1"></span><span id="page-39-0"></span>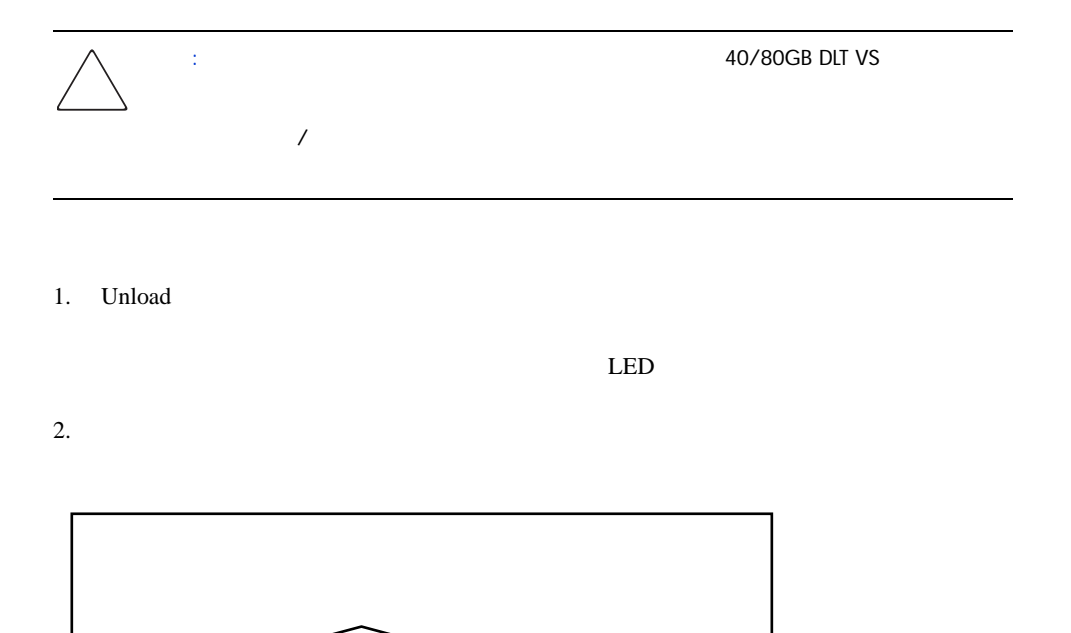

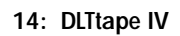

 $3.$ 

<span id="page-40-3"></span><span id="page-40-2"></span><span id="page-40-1"></span><span id="page-40-0"></span>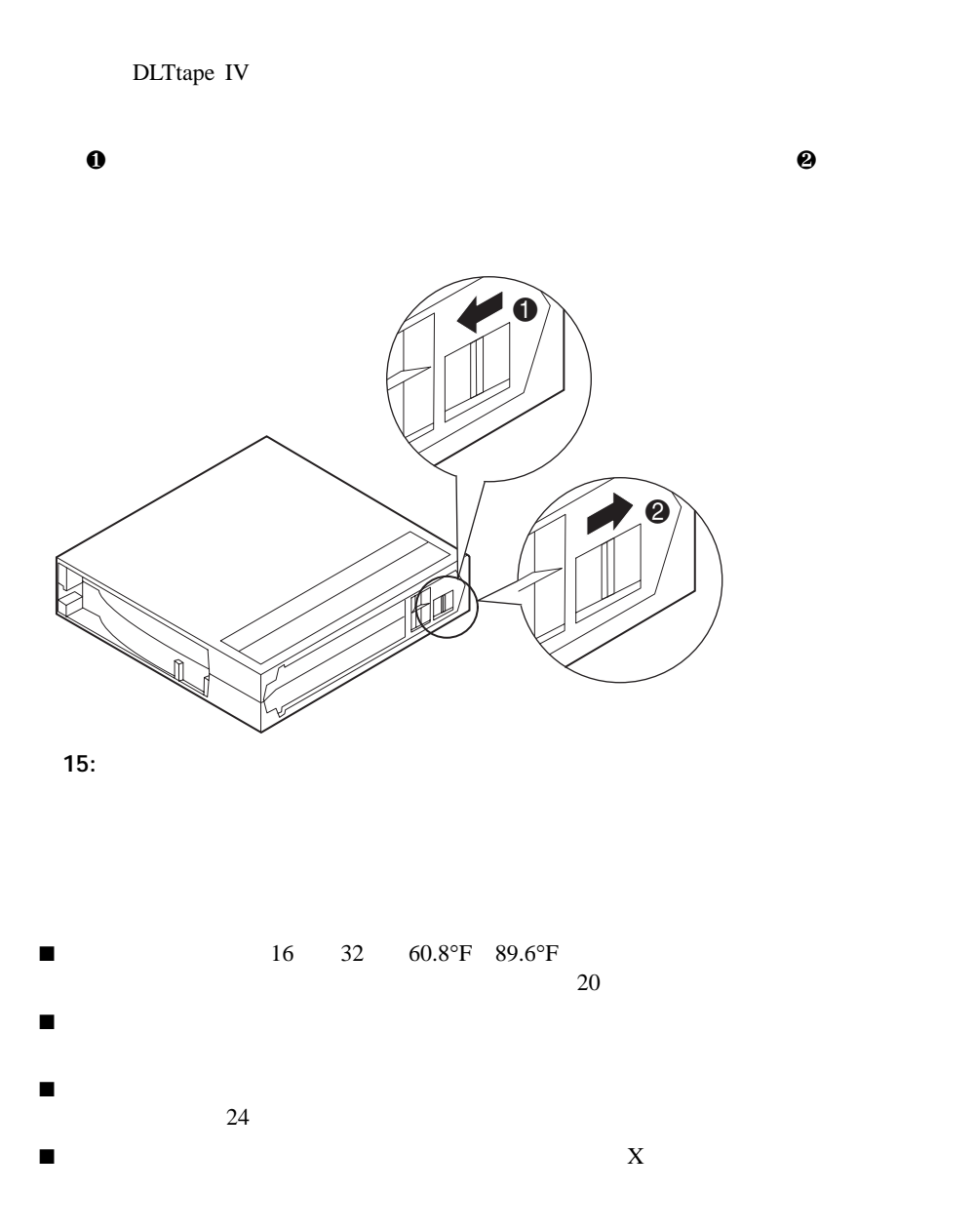

<span id="page-41-0"></span>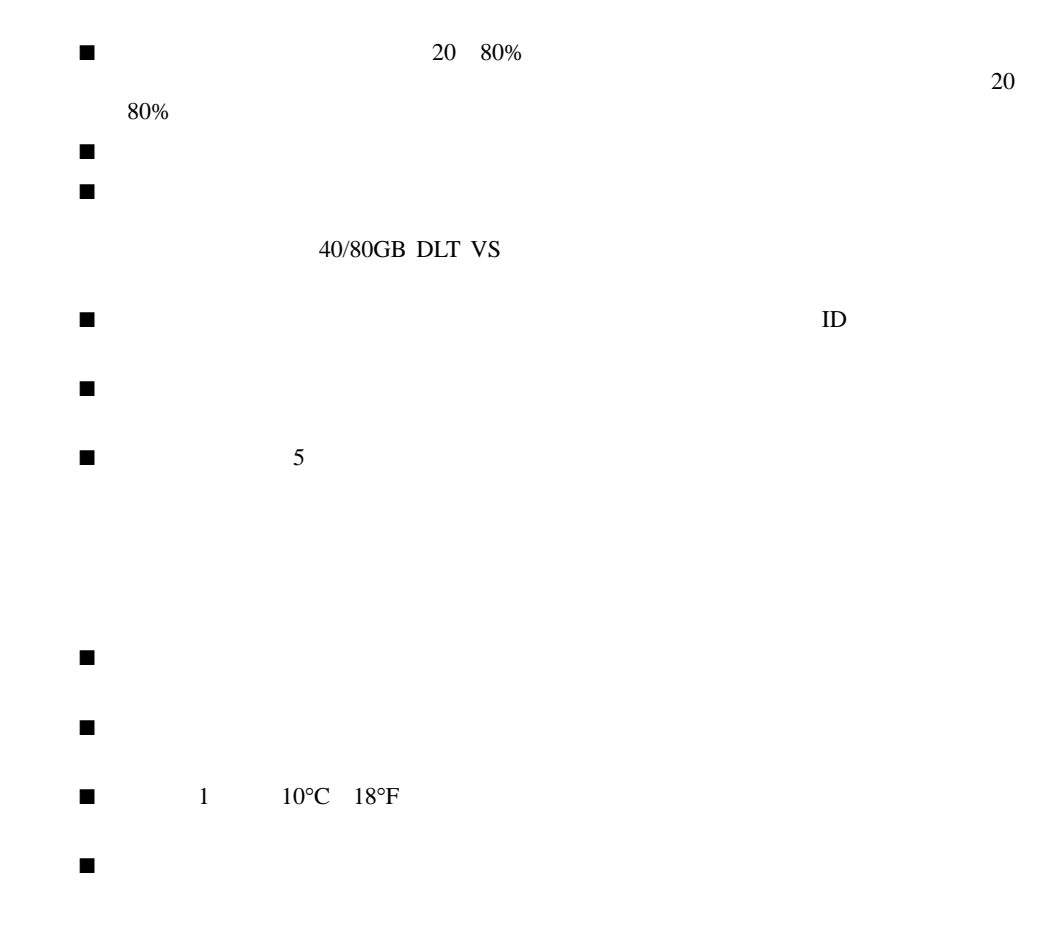

激しい場合なら24時間以内)

<span id="page-42-1"></span><span id="page-42-0"></span>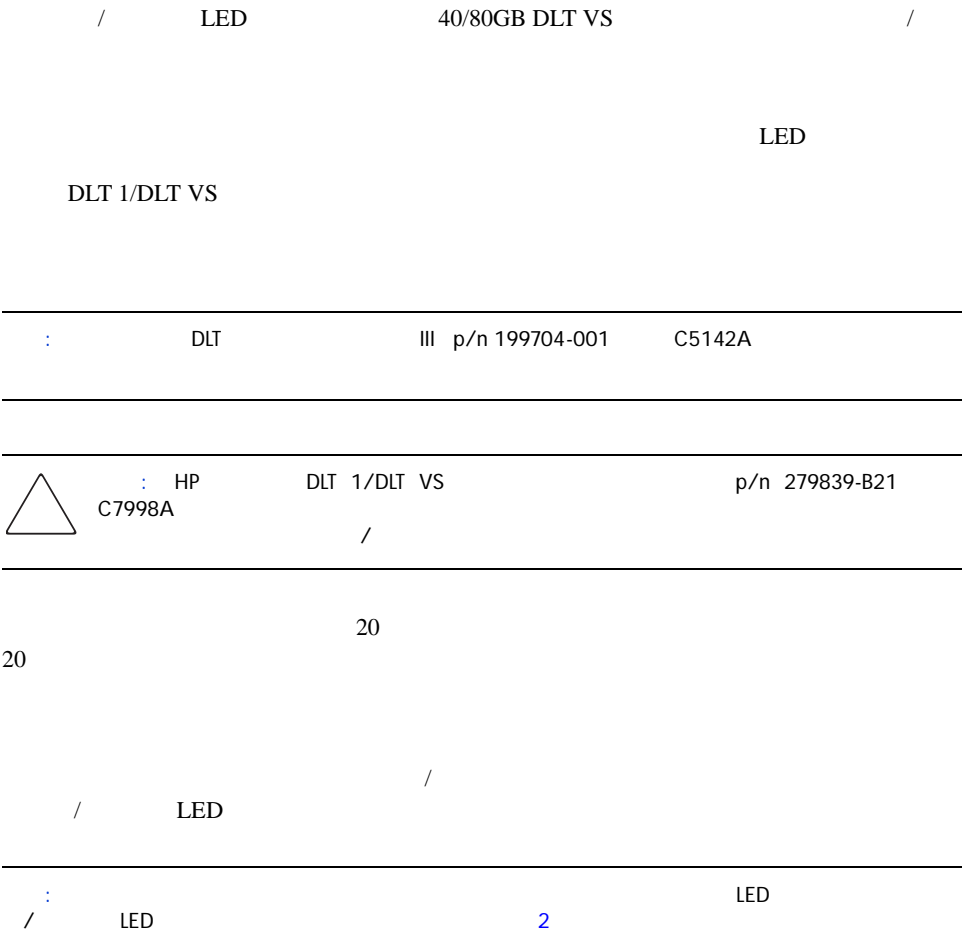

<span id="page-44-0"></span>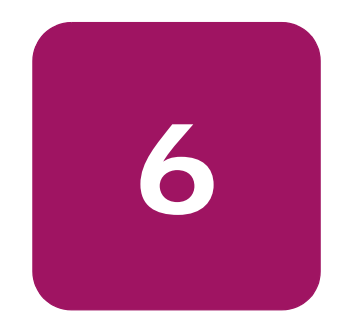

<span id="page-44-3"></span><span id="page-44-2"></span><span id="page-44-1"></span>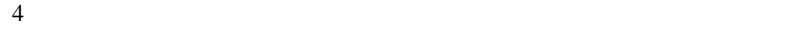

4: トラブルシューティング

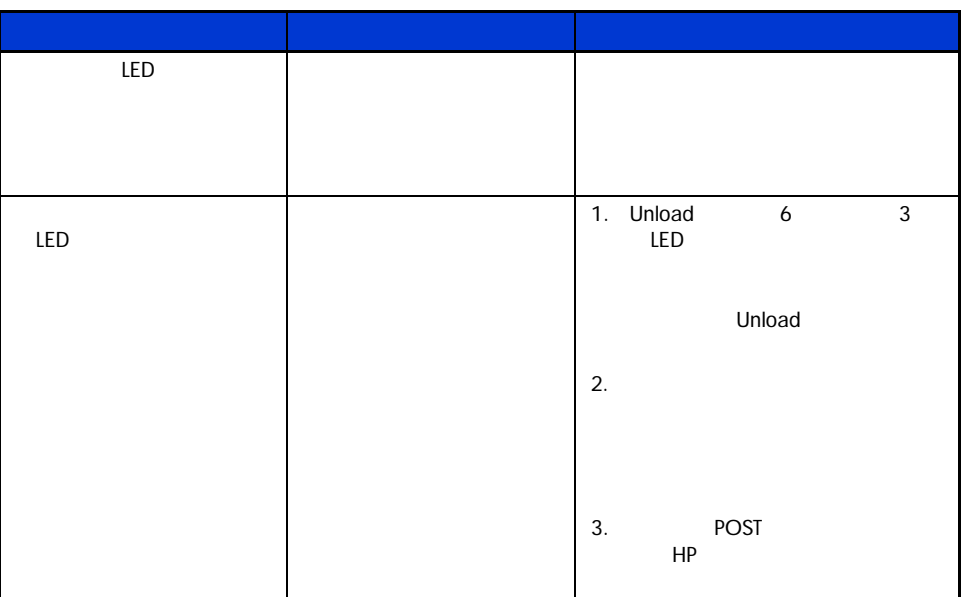

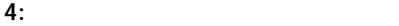

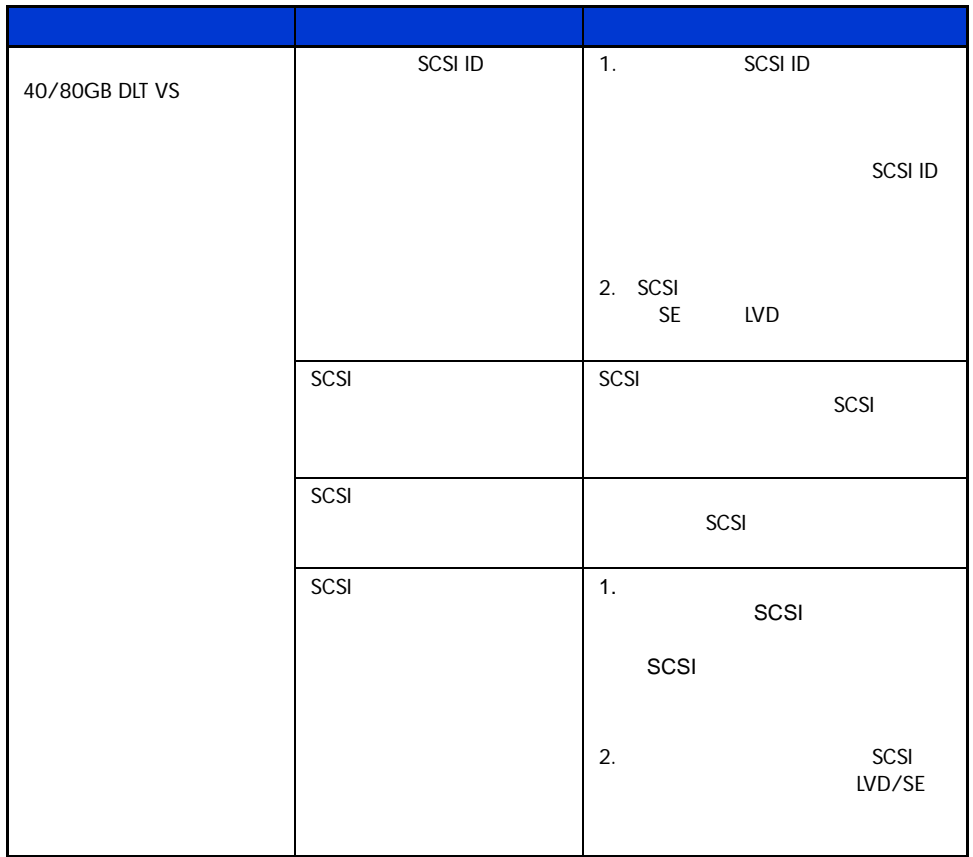

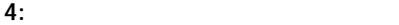

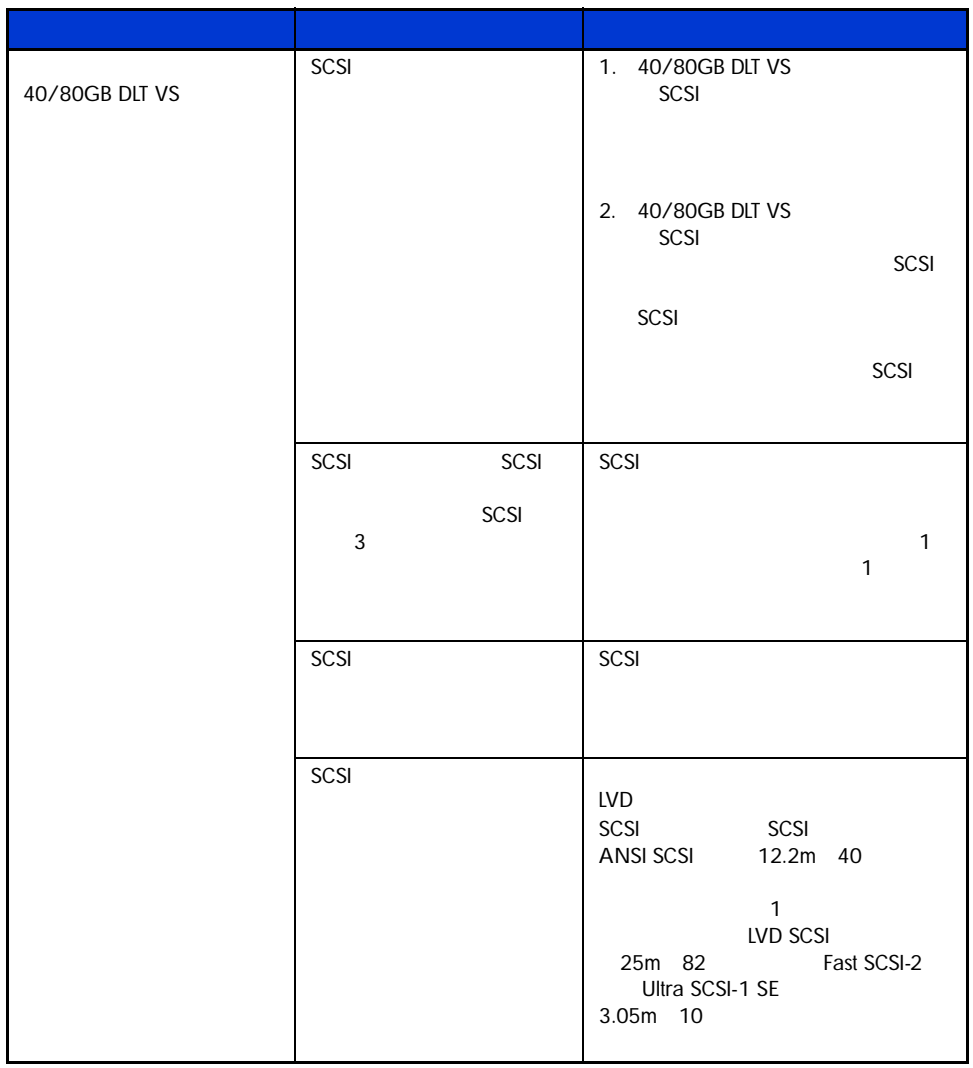

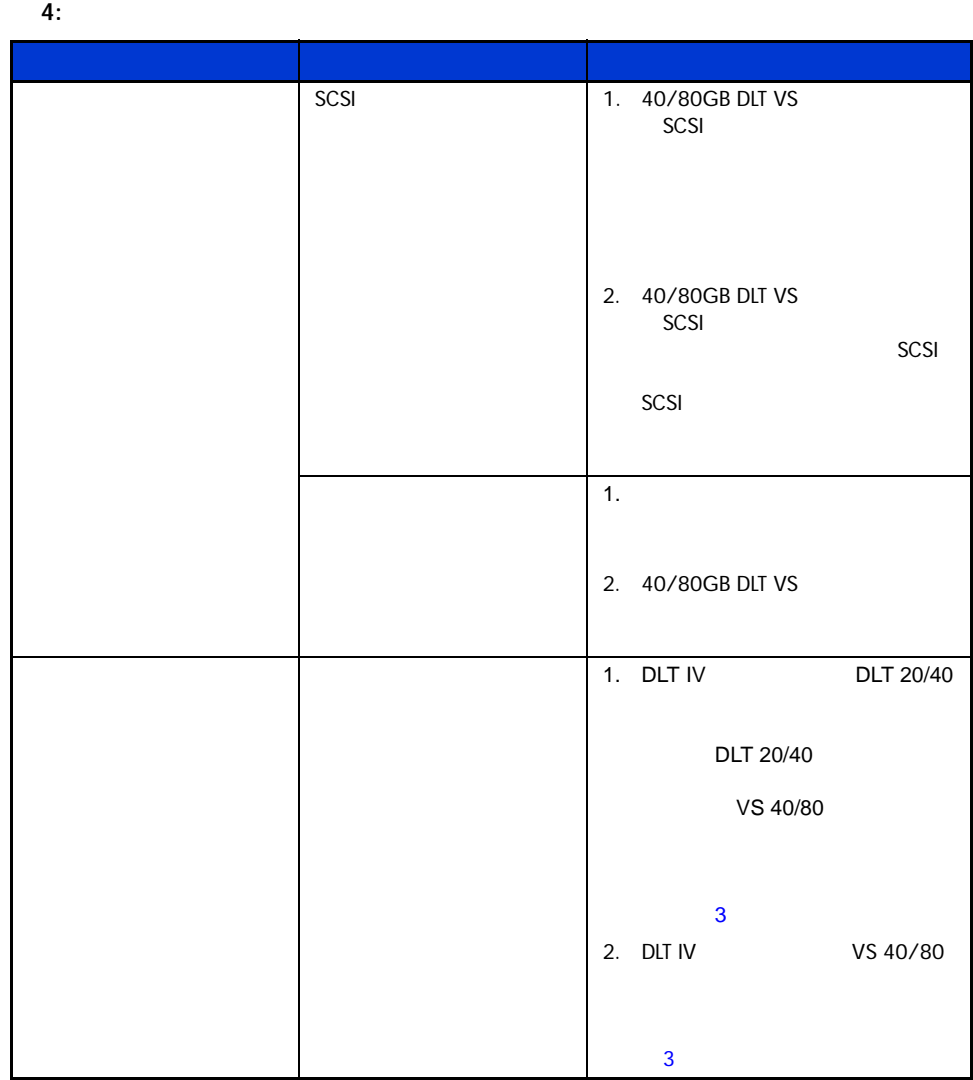

 $4:$ 

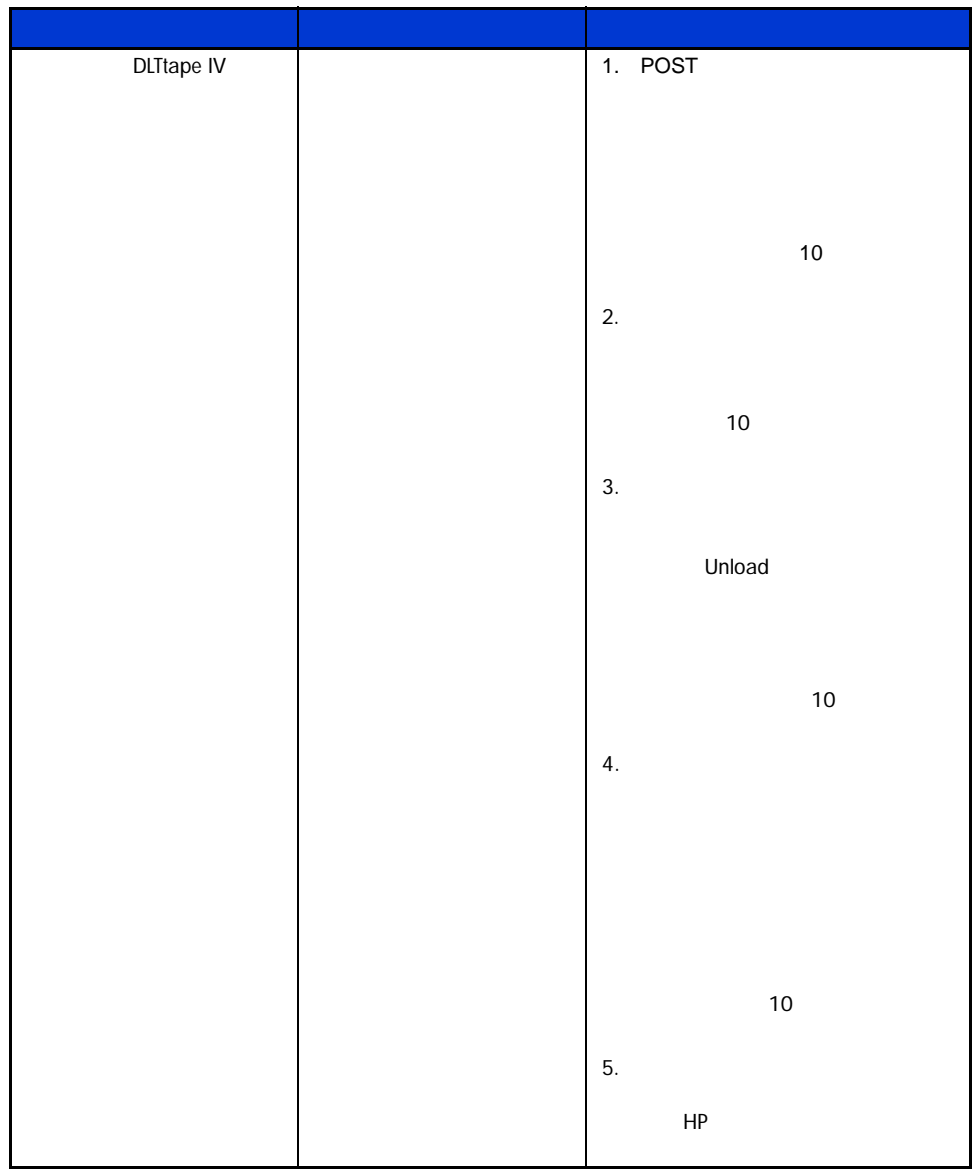

<span id="page-49-0"></span>HP Library and Tape Tool (LTT) HP

<u>LTT</u>

<www.hp.com/support/tapetools>

<span id="page-50-1"></span>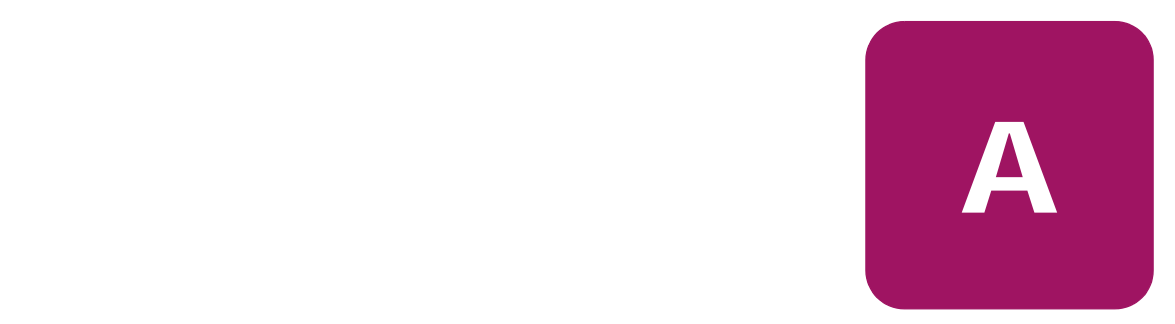

## <span id="page-50-2"></span>Federal Communications Commission Notice

<span id="page-50-0"></span>Part 15 of the Federal Communications Commission (FCC) Rules and Regulations has established Radio Frequency (RF) emission limits to provide an interference-free radio frequency spectrum. Many electronic devices, including computers, generate RF energy incidental to their intended function and are, therefore, covered by these rules. These rules place computers and related peripheral devices into two classes, A and B, depending upon their intended installation. Class A devices are those that may reasonably be expected to be installed in a business or commercial environment. Class B devices are those that may reasonably be expected to be installed in a residential environment (for example, personal computers). The FCC requires devices in both classes to bear a label indicating the interference potential of the device as well as additional operating instructions for the user.

The rating label on the device shows the classification (A or B) of the equipment. Class B devices have an FCC logo or FCC ID on the label. Class A devices do not have an FCC logo or FCC ID on the label. After the Class of the device is determined, refer to the corresponding statement in the following sections.

#### <span id="page-50-3"></span>Class A Equipment

This equipment has been tested and found to comply with the limits for a Class A digital device, pursuant to Part 15 of the FCC Rules. These limits are designed to provide reasonable protection against harmful interference when the equipment is operated in a commercial environment. This equipment generates, uses, and can radiate radio frequency energy and, if not installed and used in accordance with the instructions, may cause harmful interference to radio communications. Operation of this equipment in a residential area is likely to cause harmful interference, in which case the user will be required to correct the interference at personal expense

### <span id="page-51-0"></span>Class B Equipment

This equipment has been tested and found to comply with the limits for a Class B digital device, pursuant to Part 15 of the FCC Rules. These limits are designed to provide reasonable protection against harmful interference in a residential installation. This equipment generates, uses, and can radiate radio frequency energy and, if not installed and used in accordance with the instructions, may cause harmful interference to radio communications. However, there is no guarantee that interference will not occur in a particular installation. If this equipment does cause harmful interference to radio or television reception, which can be determined by turning the equipment off and on, the user is encouraged to try to correct the interference by one or more of the following measures:

- Reorient or relocate the receiving antenna
- Increase the separation between the equipment and receiver
- Connect the equipment into an outlet on a circuit that is different from that to which the receiver is connected
- Consult the dealer or an experienced radio or television technician for help

#### <span id="page-51-1"></span>**Modifications**

The FCC requires the user to be notified that any changes or modifications made to this device that are not expressly approved by Hewlett-Packard Computer Corporation may void the user's authority to operate the equipment.

#### <span id="page-51-2"></span>**Cables**

Connections to this device must be made with shielded cables with metallic RFI/EMI connector hoods in order to maintain compliance with FCC Rules and Regulations.

### <span id="page-51-3"></span>Declaration of Conformity for Products Marked with the FCC Logo, United States Only

This device complies with Part 15 of the FCC Rules. Operation is subject to the following two conditions: (1) this device may not cause harmful interference, and (2) this device must accept any interference received, including interference that may cause undesired operation.

For questions regarding your product, contact us by mail or telephone:

- **Hewlett-Packard Computer Corporation** P. O. Box 692000, Mail Stop 530113 Houston, Texas 77269-2000
- 1-800-652-6672 (1-800-OK COMPAQ) (For continuous quality improvement, calls may be recorded or monitored.)

For questions regarding this FCC declaration, contact us by mail or telephone:

- Hewlett-Packard Computer Corporation P. O. Box 692000, Mail Stop 510101 Houston, Texas 77269-2000
- 1-281-514-3333

To identify this product, refer to the part, series, or model number found on the product.

# <span id="page-52-0"></span>Canadian Notice (Avis Canadien)

#### <span id="page-52-1"></span>Class A Equipment

This Class A digital apparatus meets all requirements of the Canadian Interference-Causing Equipment Regulations.

Cet appareil numérique de la classe A respecte toutes les exigences du Règlement sur le matériel brouilleur du Canada.

### <span id="page-52-2"></span>Class B Equipment

This Class B digital apparatus meets all requirements of the Canadian Interference-Causing Equipment Regulations.

Cet appareil numérique de la classe B respecte toutes les exigences du Règlement sur le matériel brouilleur du Canada.

# <span id="page-53-0"></span>European Union Notice

<span id="page-53-1"></span> $C \in$ 

Products with the CE Marking comply with both the EMC Directive (89/336/EEC) and the Low Voltage Directive (73/23/EEC) issued by the Commission of the European Community.

Compliance with these directives implies conformity to the following European Norms (the equivalent international standards are in parenthesis):

- EN55022 (CISPR 22) Electromagnetic Interference
- EN55024 (IEC61000-4-2, 3, 4, 5, 6, 8, 11) Electromagnetic Immunity
- $\blacksquare$  EN61000-3-2 (IEC61000-3-2) Power Line Harmonics
- EN61000-3-3 (IEC61000-3-3) Power Line Flicker
- EN60950 (IEC950) Product Safety

# <span id="page-54-0"></span>China Taiwanese Notice

# 警告使用者:

這是甲類的資訊產品・在居住的環境中使用時・可能<br>會造成射頻干擾・在這種情況下・使用者會被要求採<br>取某些適當的對策。

# <span id="page-54-1"></span>Japanese Notice

VCCI マーク  $\overline{V}$ CCI  $\overline{B}$ 

VCCI マーク・ソフト

 $\overline{V}$ CCI $\overline{A}$ 

<span id="page-56-1"></span>

- $\bullet$  and the contract contract contract contract contract contract contract contract contract contract contract contract contract contract contract contract contract contract contract contract contract contract contract c
	- $\bullet$  and the following state  $\bullet$  in the following state  $\bullet$  in the following state  $\bullet$
	- アイスから取り出す データ・プログラム アイスかん アイスかん アイスかん アイスかん アイスかん アイスかん アイスかん アイスかん アイスかん
	- Published and the United States and the United States and the United States and  $\bullet$  . The state is the state in the state in the state is the state in the state in the state in the state in the state in the state in the state in the state in the state in the state in the state in the state in the st
	-

<span id="page-56-0"></span>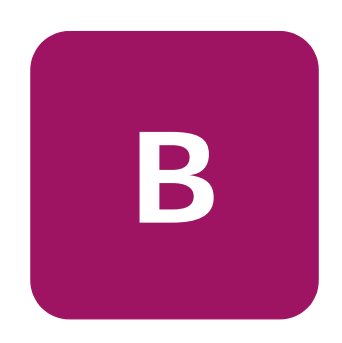

<span id="page-57-0"></span>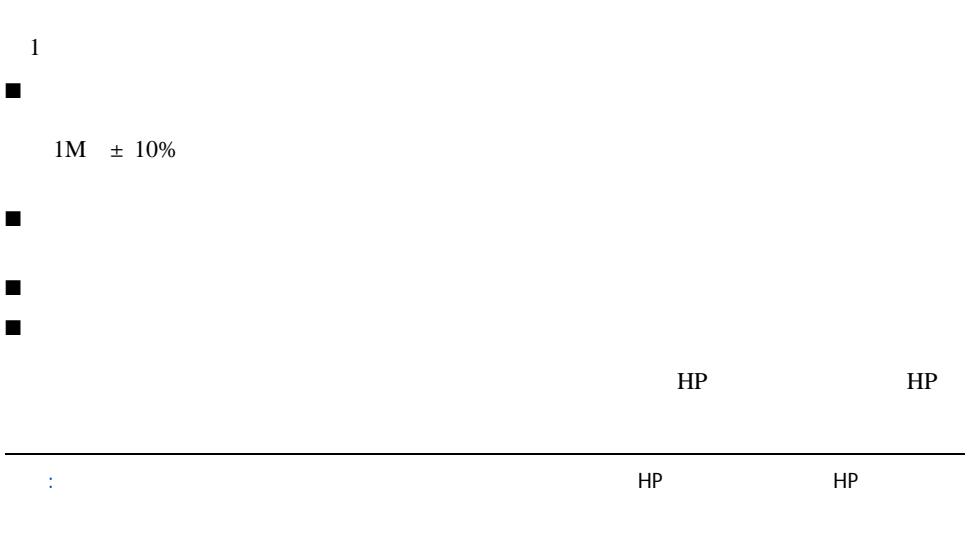

<span id="page-58-0"></span>仕様 **C**

<span id="page-58-2"></span><span id="page-58-1"></span> $5:$ 

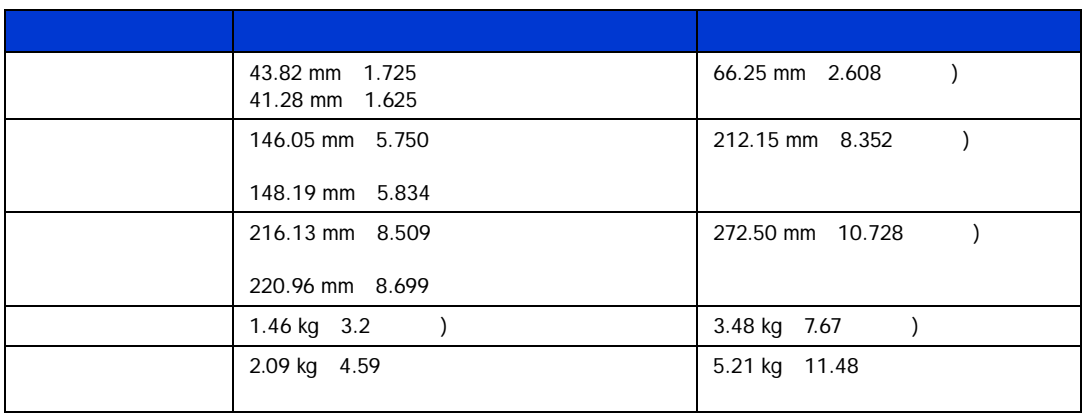

<span id="page-58-3"></span> $6:$ 

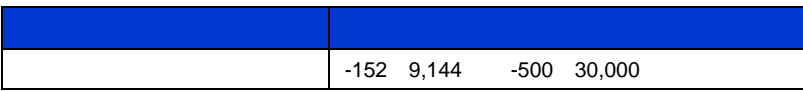

#### - ISO9296 ISO 7779/EN27779

<span id="page-59-0"></span>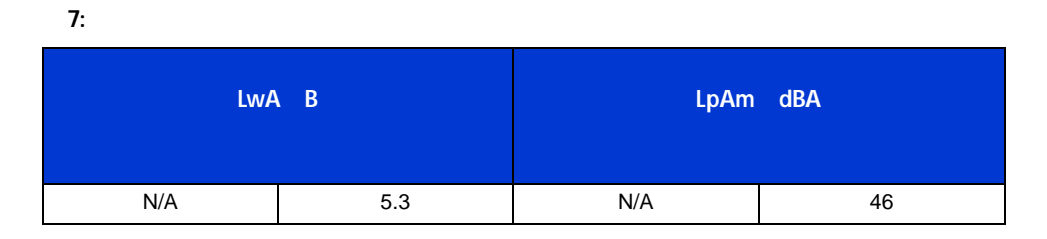

#### <span id="page-59-1"></span>8:

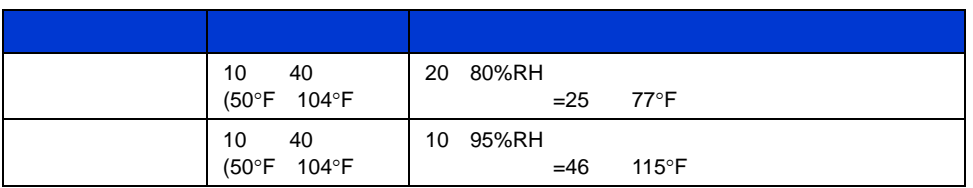

#### 9: The results of the results of the results of the results of the results of the results of the results of th

<span id="page-59-2"></span>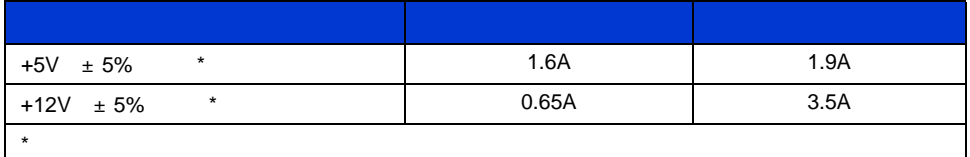

#### 10: 10:

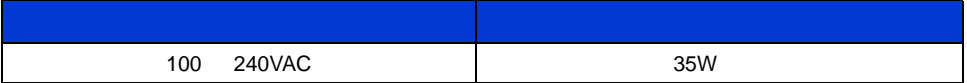

<span id="page-60-0"></span> $11:$ 

 $2.0$ CFM

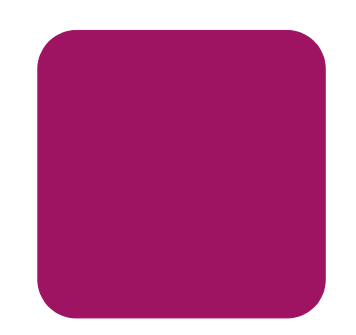

### E

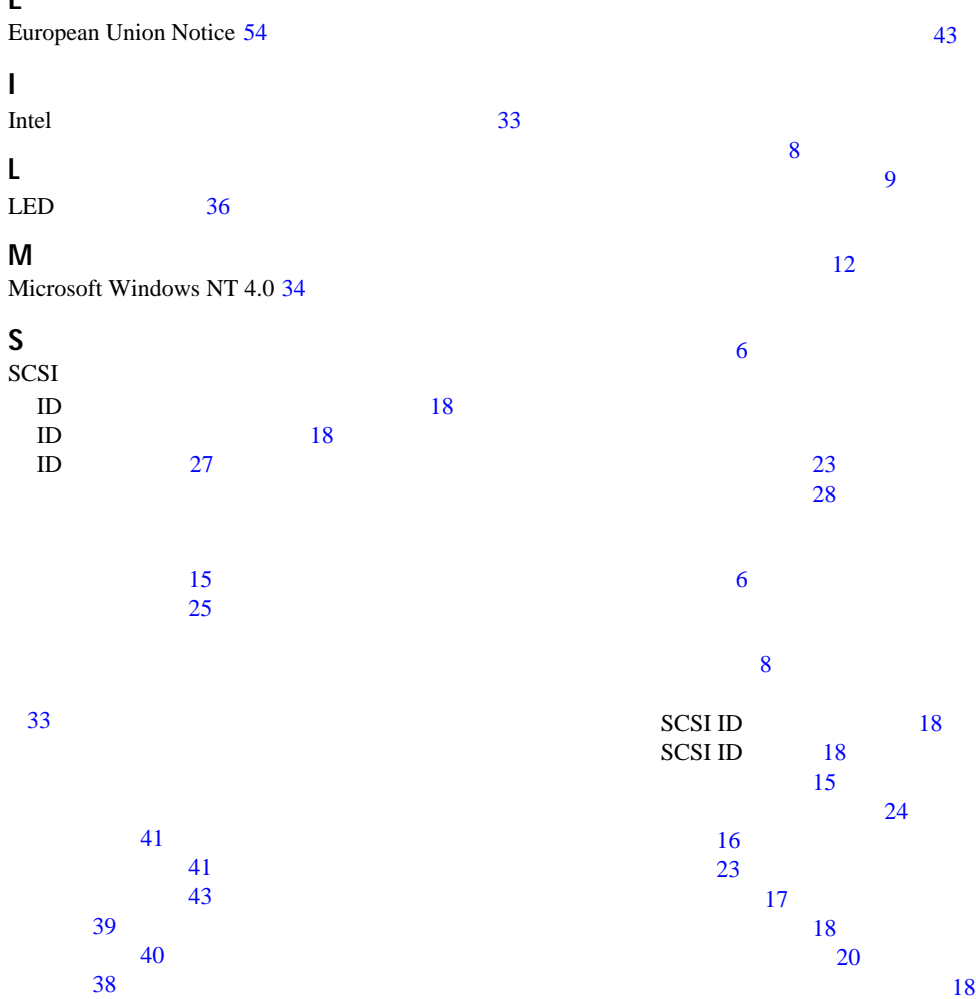

前提条件 [6](#page-5-5)

開梱 [16](#page-15-1) 終端 [23](#page-22-1) 装置の記号 [8](#page-7-2)

<span id="page-62-0"></span>設置場所 [17](#page-16-1)

参考資料 [6](#page-5-4)

装置の記号 [8](#page-7-2)

コントローラ要件 [12](#page-11-2)

外付ドライブ [23](#page-22-1) 内蔵ドライブ [28](#page-27-3)

 $15$ 

[18](#page-17-3) ホストへの接続 [20](#page-19-1) [24](#page-23-1)

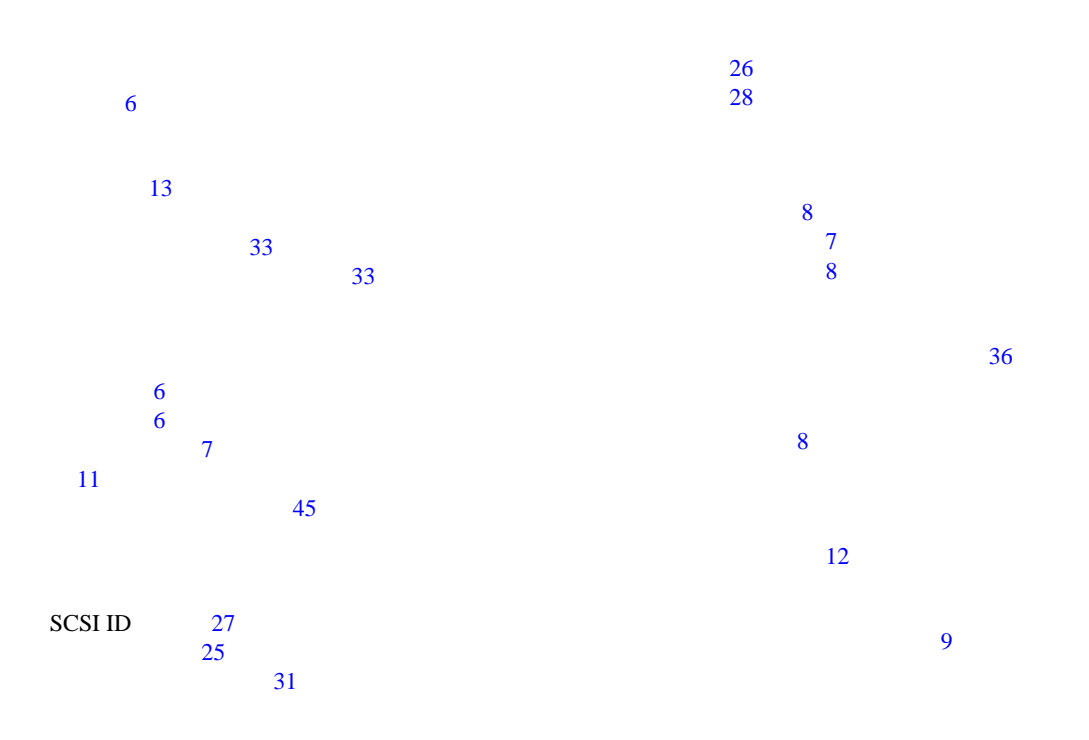